24 瑞盟科技

# **Four-Channel, Ultra-Low Noise, 5V Low Voltage, 256 Microstepping Motor Driver**

## **PRODUCT DESCRIPTION**

The MS41949 is four-channel, 5V low voltage stepper motor driver, which can drive four stepper motors. Ultra-low noise microstepping could be realized by voltage driving method with current microstepping and torque ripple correction technology.

The MS41949 has a 5V DC motor driver and the output resistance is low to 1Ω.

### **FEATURES**

- Voltage Driving Method, 256 Microstepping (Four Channels, Eight H Bridges) Maximum Driving Current ±0.8A of each H Bridge
- 4Wire SPI Communication
- $\bullet$  Load Power Supply : 2.7V~5.5V
- Built-in DC Motor Drive, Maximum Driving Current ±0.5A
- QFN48 Package (Back Thermal Pad)

## **APPLICATIONS**

- Robot, Precision Industry Device
- Camera
- Monitoring Camera

## **PRODUCT SPECIFICATION**

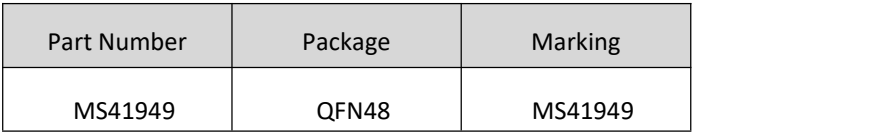

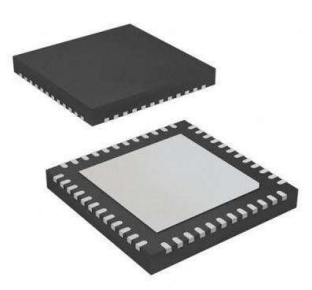

**QFN48**

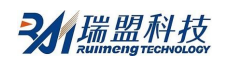

# **PIN CONFIGURATION**

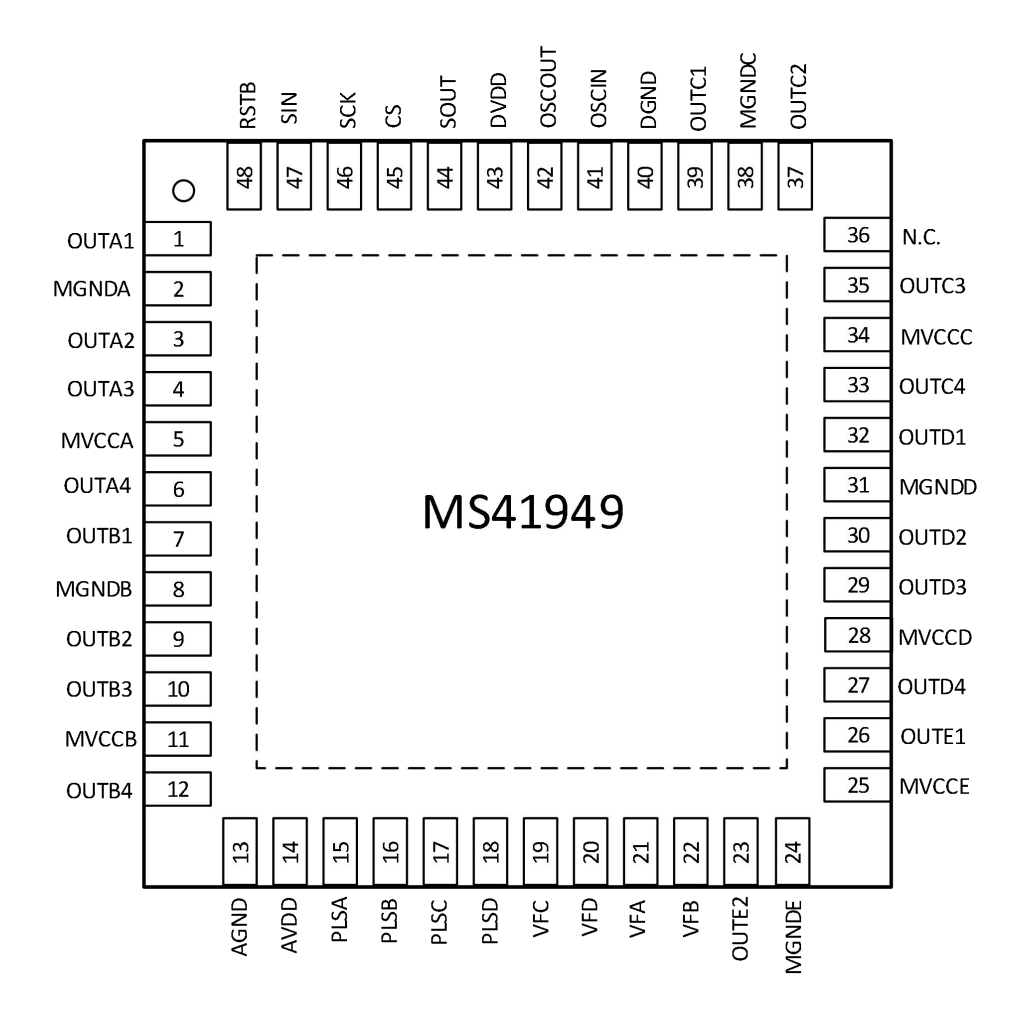

# **PIN DESCRIPTION**

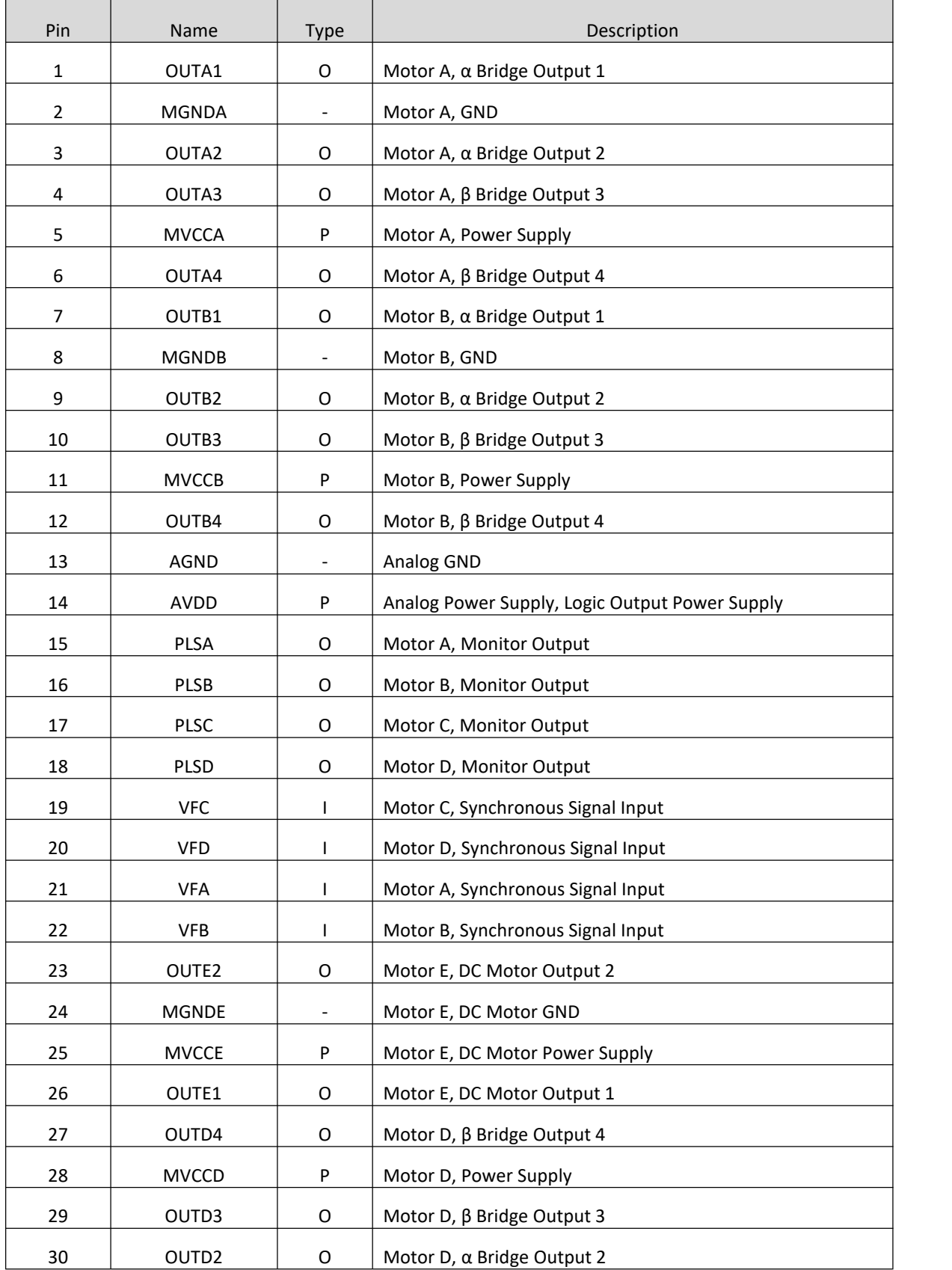

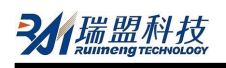

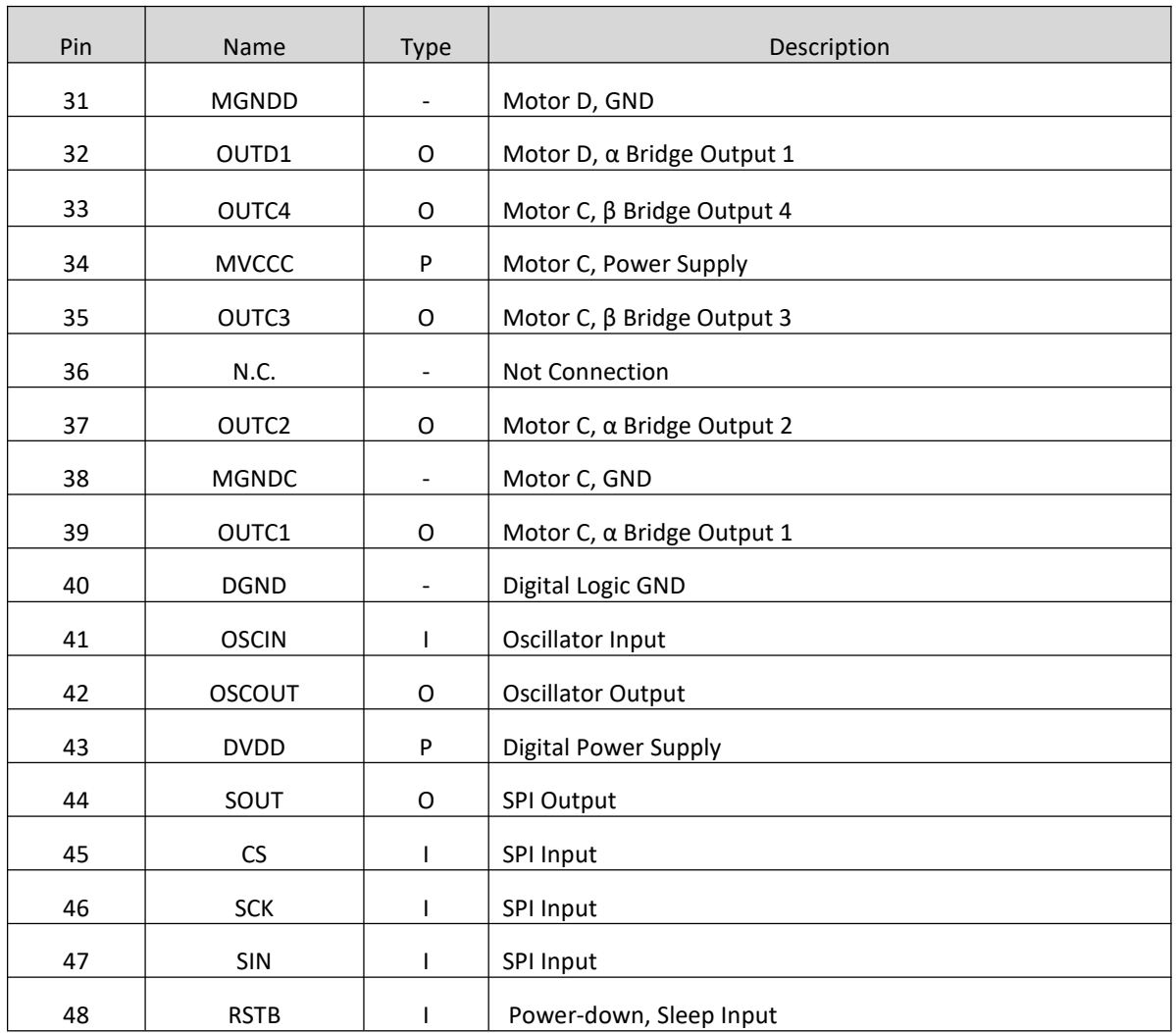

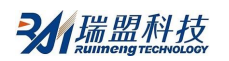

# **BLOCK DIAGRAM**

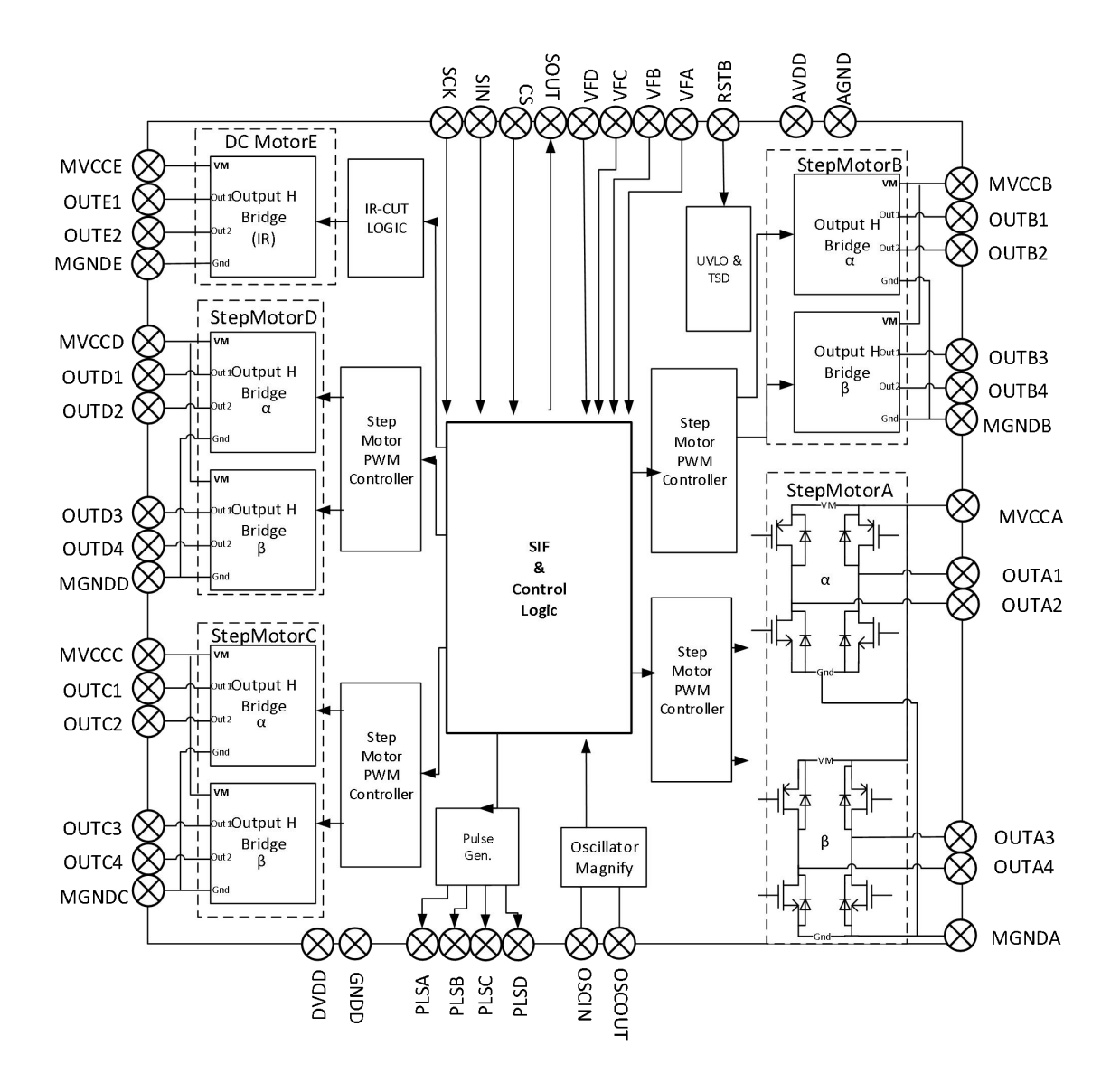

## **ABSOLUTE MAXIMUM RATINGS**

#### **Absolute Ratings**

Any exceeding absolute maximum rating application causes permanent damage to device. Because long time absolute operation state affects device reliability. Absolute ratings just conclude from a series of extreme tests. It doesn't represent chip can operate normally in these extreme conditions.

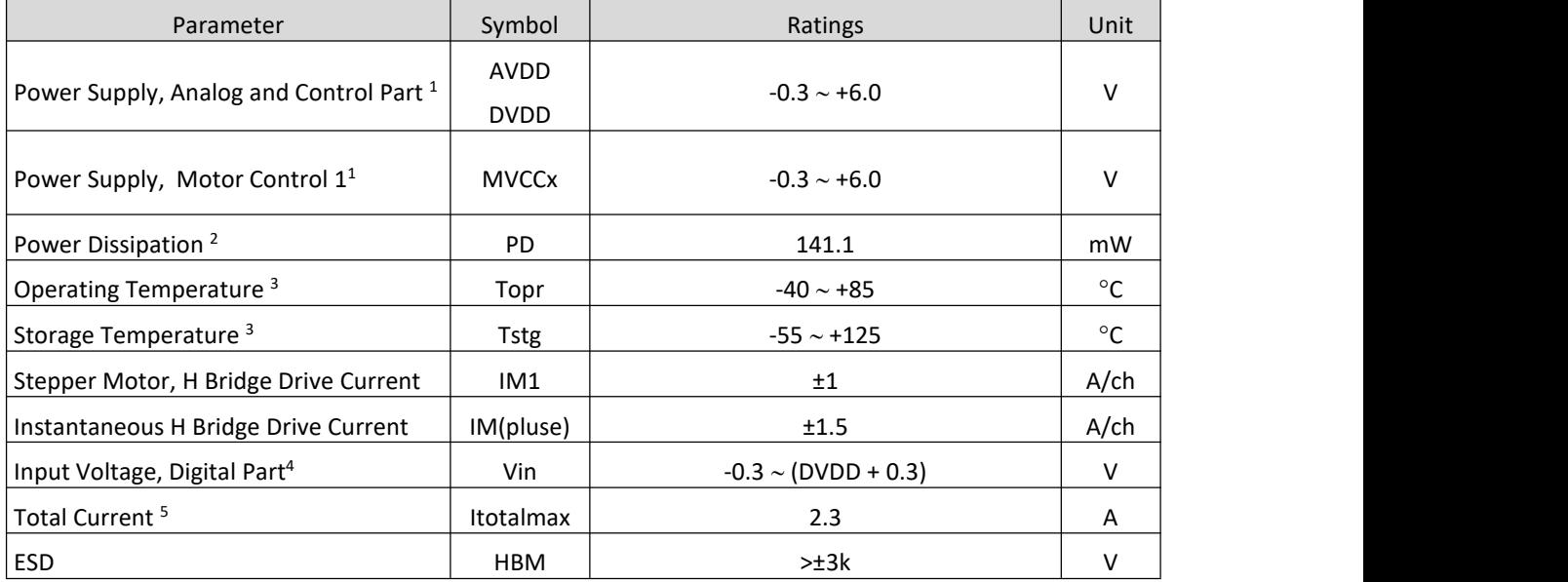

Note:

1. Absolute maximum ratings are used in the range of power dissipation.

2. Power dissipation refers to the value of encapsulated monomer at Ta =  $85^{\circ}$ C.

In practice, it is expected to refer to the technical data and PD-Ta characteristic diagram on the basis of power supply, pressure, load, ambient temperature conditions, and then carry out the heat dissipation design which does not exceed the power dissipation value.

3. Except power dissipation, ambient temperature, and storage temperature parameters,

all parameters are at Ta = 25°C.

4. (DVDD + 0.3) voltage shall not exceed 6.0 V.

5. The constant average total current shouldn't exceed 2A for thermal performance. If the current is more than 2A, the demand for PCB would be higher.

#### **Operating Power Supply**

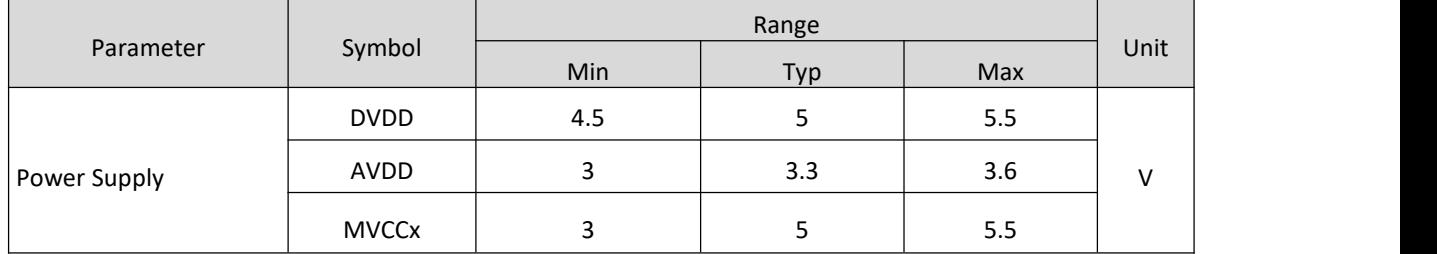

Note: In general, DVDD is 5V. If it is 3.3V, the maximum frequency of OSC system clock is 20MHz and recommend to use 16MHz.

### **Terminal Tolerance Current and Voltage Ranges**

The parameters cannot exceed the absolute maximum ratings in any conditions.<br>Rated voltage value refers to each terminal voltage with respect to GND . GND is the voltage of AGND,DGND,MGNDx.

Outside input voltage and current are strictly prohibited except the described terminals below.

For the current, "+" means the current flowing to IC, and "-" means the current flowing out from IC.

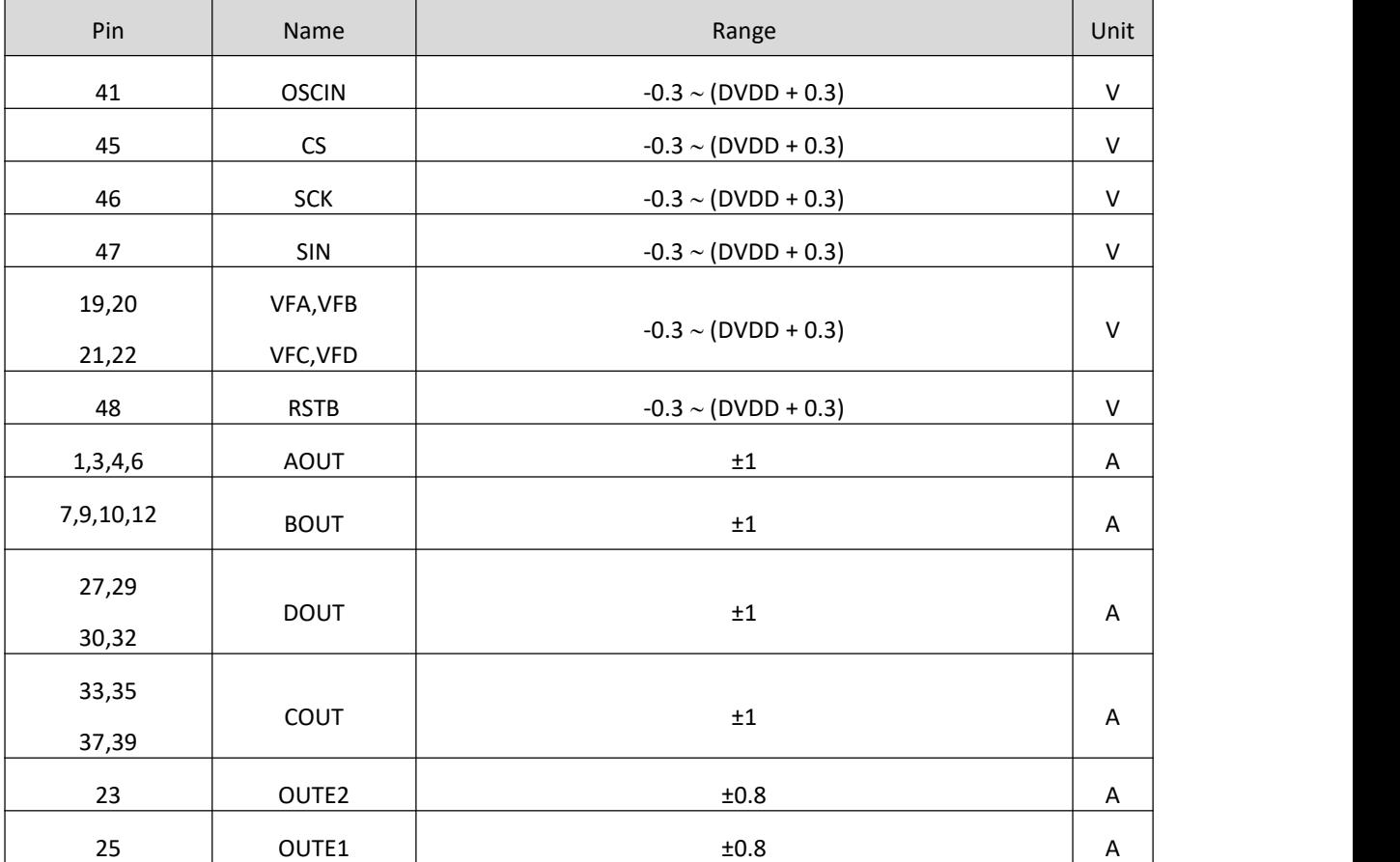

Note: (DVDD + 0.3) voltage should not exceed 5.5V.

# **ELECTRICAL CHARACTERISTICS**

**MVCCx = VDD5 = 5 V, AVDD = 3.3V, DVDD = 5 V**

Note: Unless other noted, Ta = 25°C ±2°C.

# **Current Consumption**

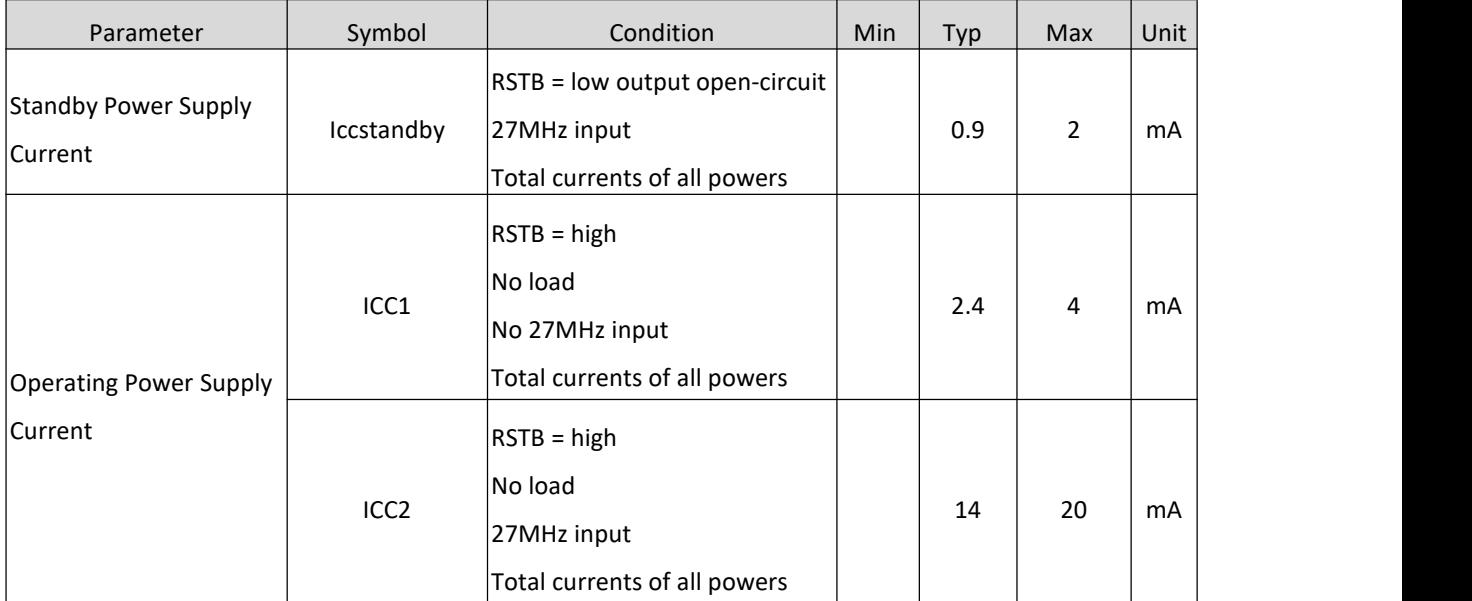

# **Digital Input and Output**

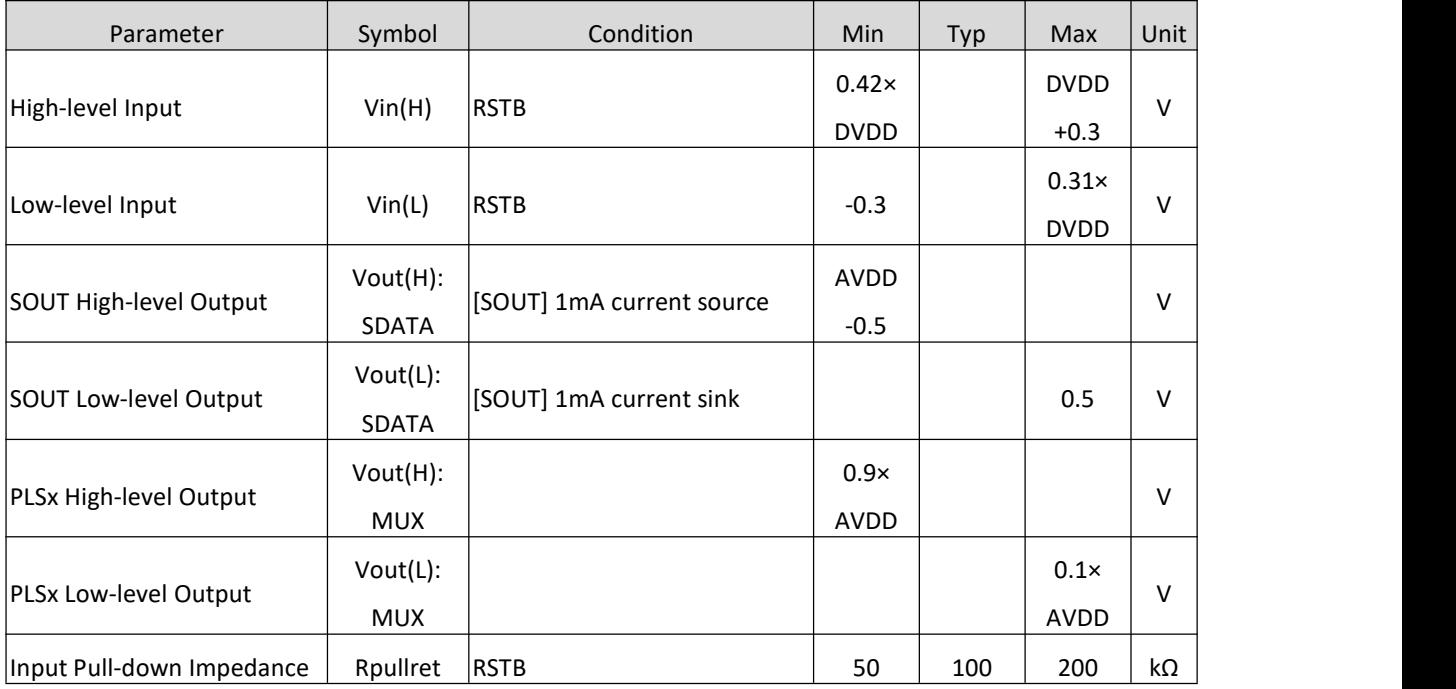

# **Stepper Motor Drive (A,B)**

# Focal length and zoom control in camera

Unless other noted, MVCCA=MVCCB=5V, RL=20Ω, T=25°C.

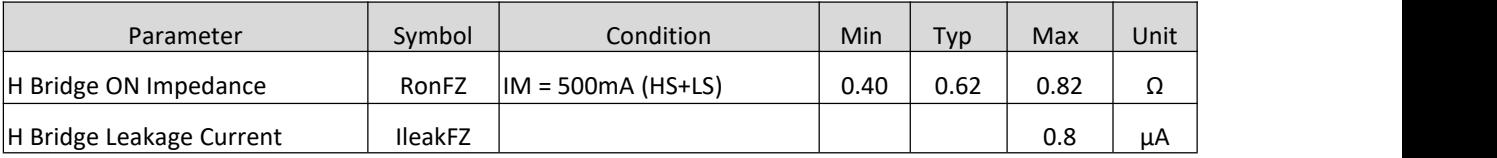

# **DC Motor Drive (DC Motor E)**

## IR-CUT in camera

Unless other noted, MVCCE=5V, RL=20Ω, T=25°C

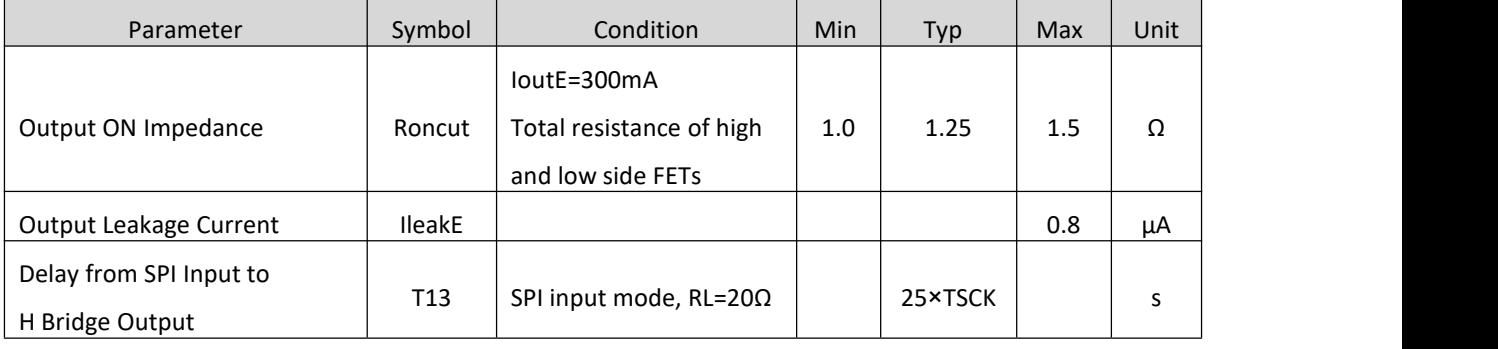

# **Digital Input**

## DVDD=5 V

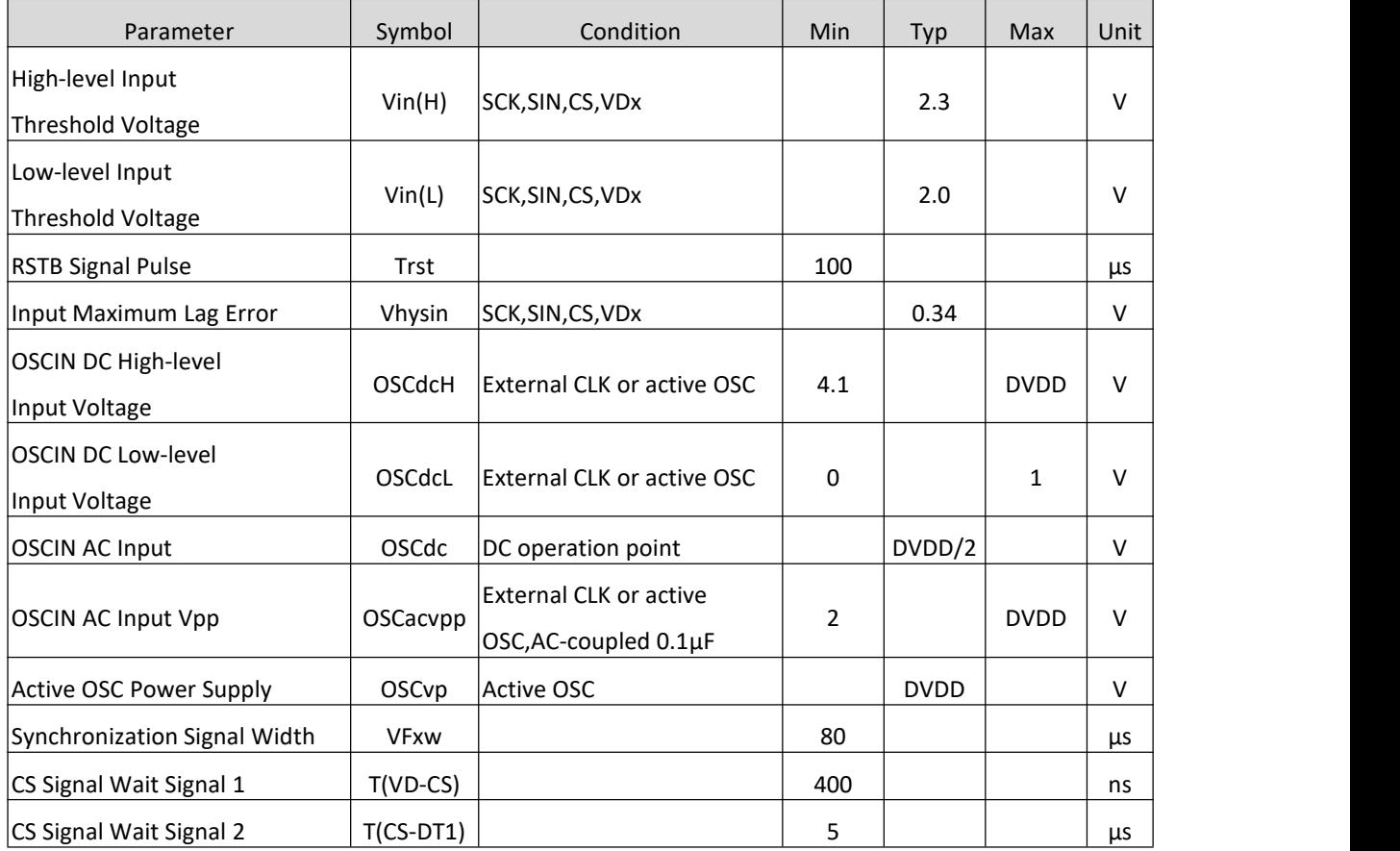

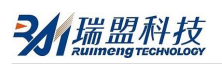

## **Thermal Shutdown**

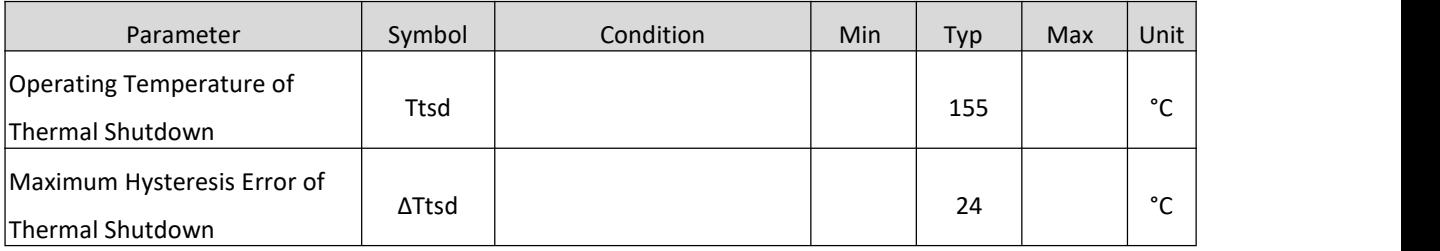

# **Power Supply Monitor Circuit**

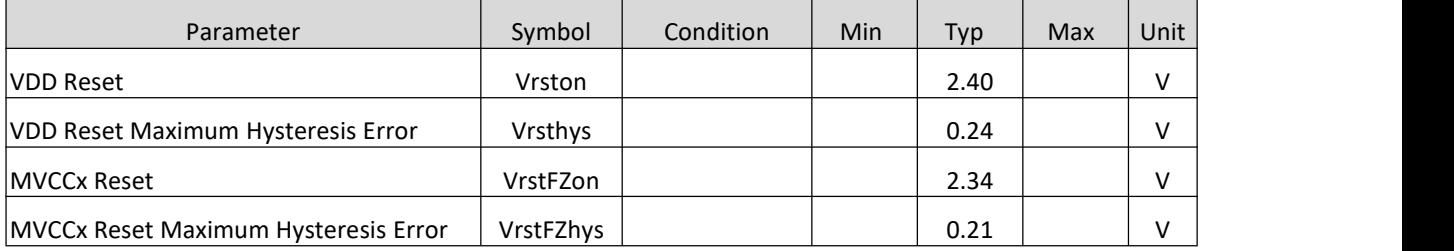

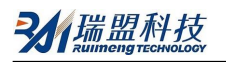

# **FUNCTION DESCRIPTION**

# **1. Serial Interface**

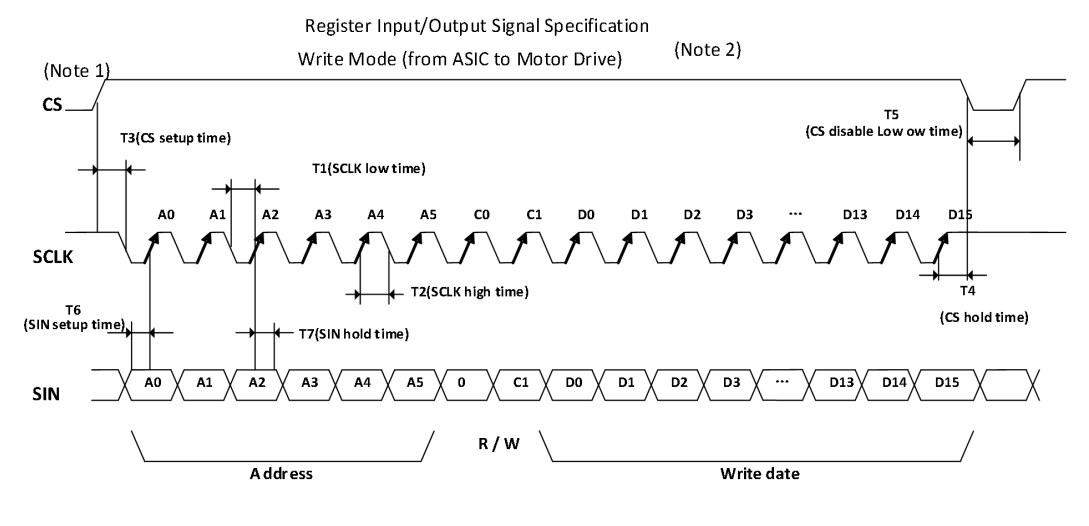

Figure 1. Data Write

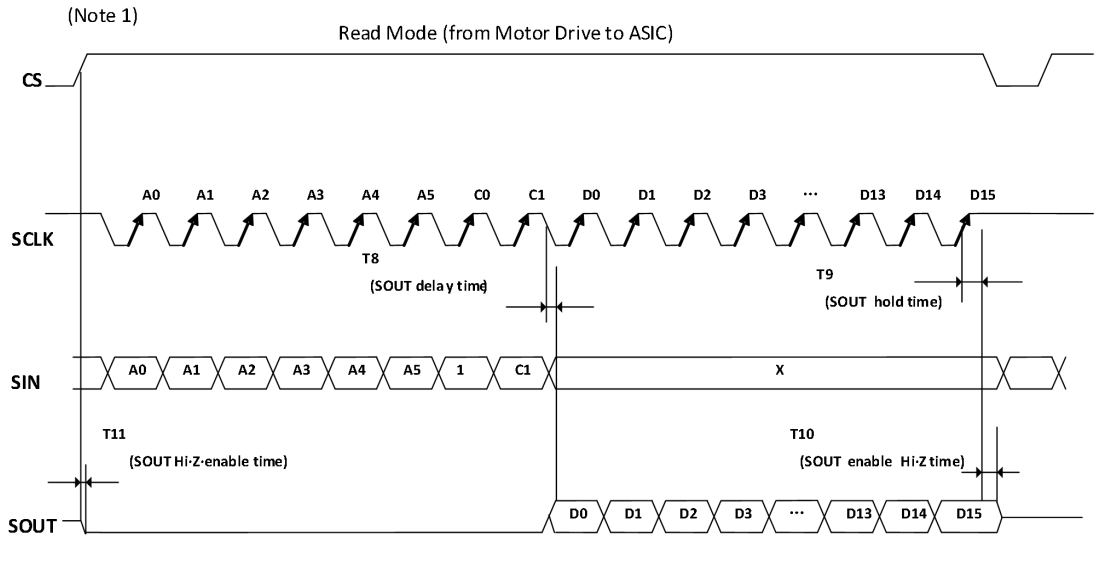

Figure 2. Data Read

Note: 1. In read/write mode, CS starts from 0 by default every cycle.

2. When in write mode, the system clock must be input from OSCIN terminal.

## **Electrical Parameters (Design Reference)**

 $MVCCx = 5V$ ,  $DVDD = 5V$ ,  $AVDD = 3.3V$ 

Unless other noted, Ta =  $25^{\circ}$ C ±2 $^{\circ}$ C. The characteristics are only design values and only for references.

#### **1.1 Serial Port Input**

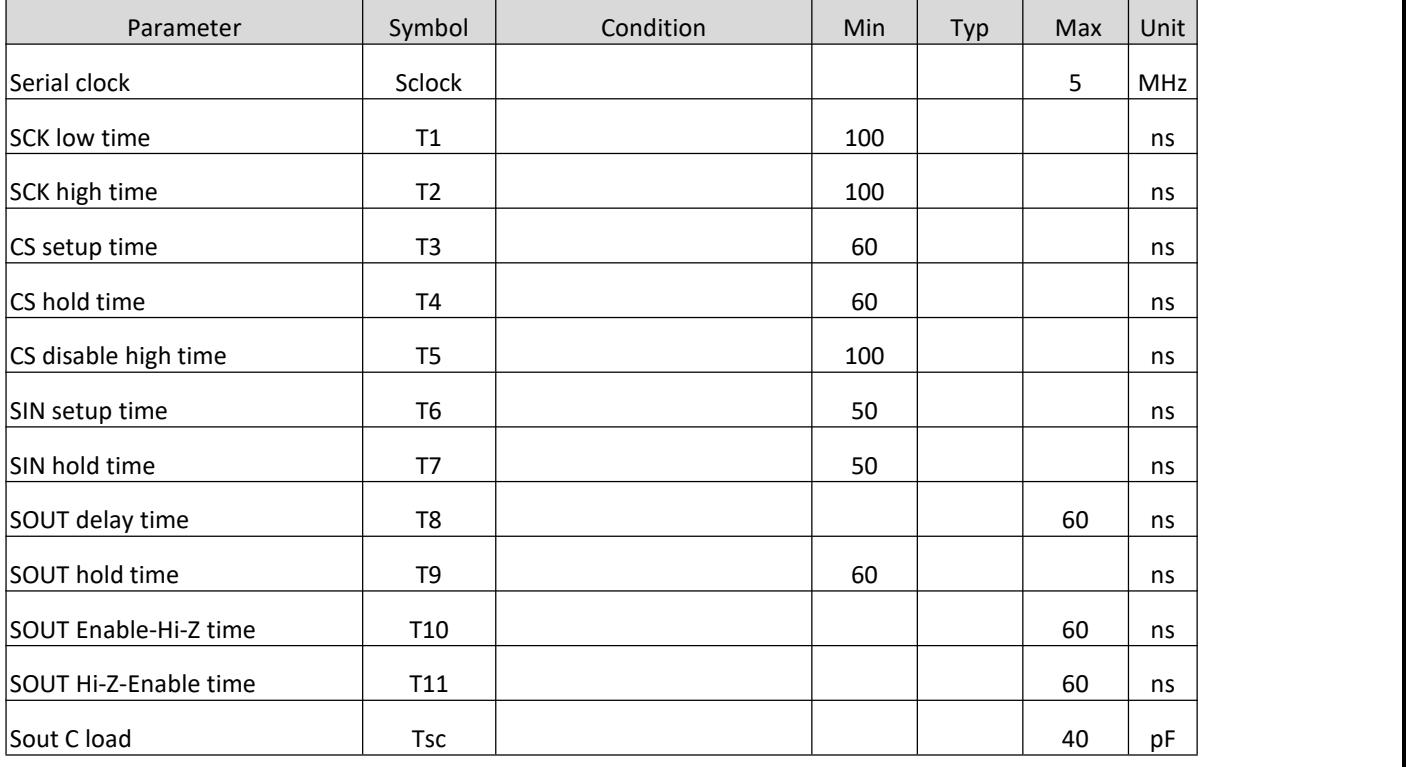

1. The data conversion starts on the rising edge of CS and stops on the falling edge of CS.

2. The data stream unit of a conversion is 24 bits.

3. When the address and data are input from the SIN pin, the clock signal SCK remains consistent under the condition of CS=1.

4. The data is driven into IC on the rising edge of SCK signal. At the same time, when the data is output, it is read out from SOUT pin (the data is output on the rising edge of SCK).

5. SOUT outputs a high impedance state when CS=0, and when CS= 1, outputs "0" unless there is a data read.

6. The control of entire serial interface is reset when CS=0.

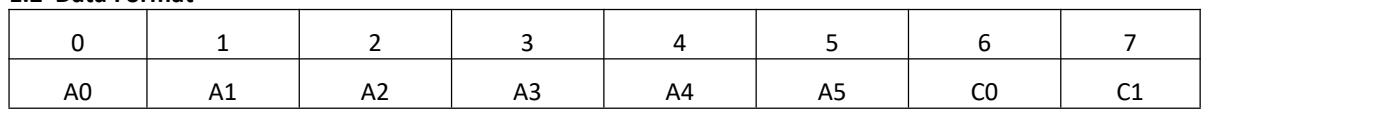

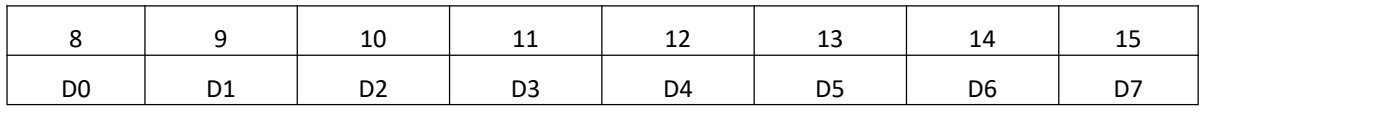

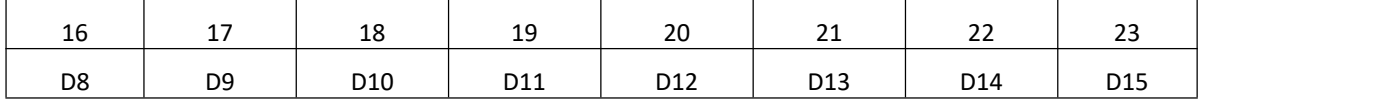

**1.2 Data Format**

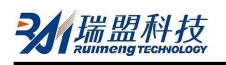

C0: Register Read and Write Options: 0: Write Mode, 1: Read Mode

C1: No Use

A5~A0: Register Address

D15~D0 Data Written to Register

## **1.3 Register Map**

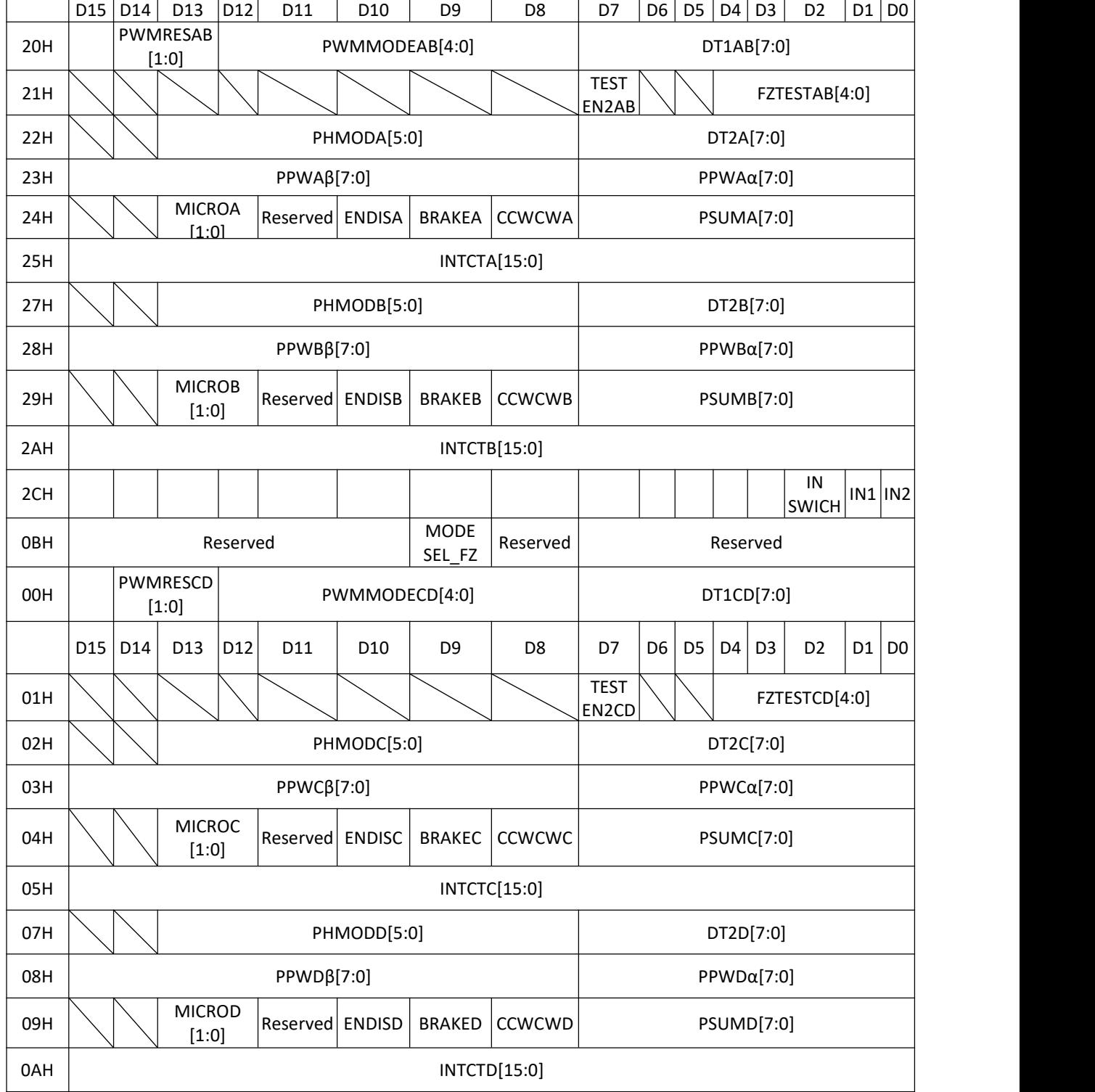

# **1.4 Register List**

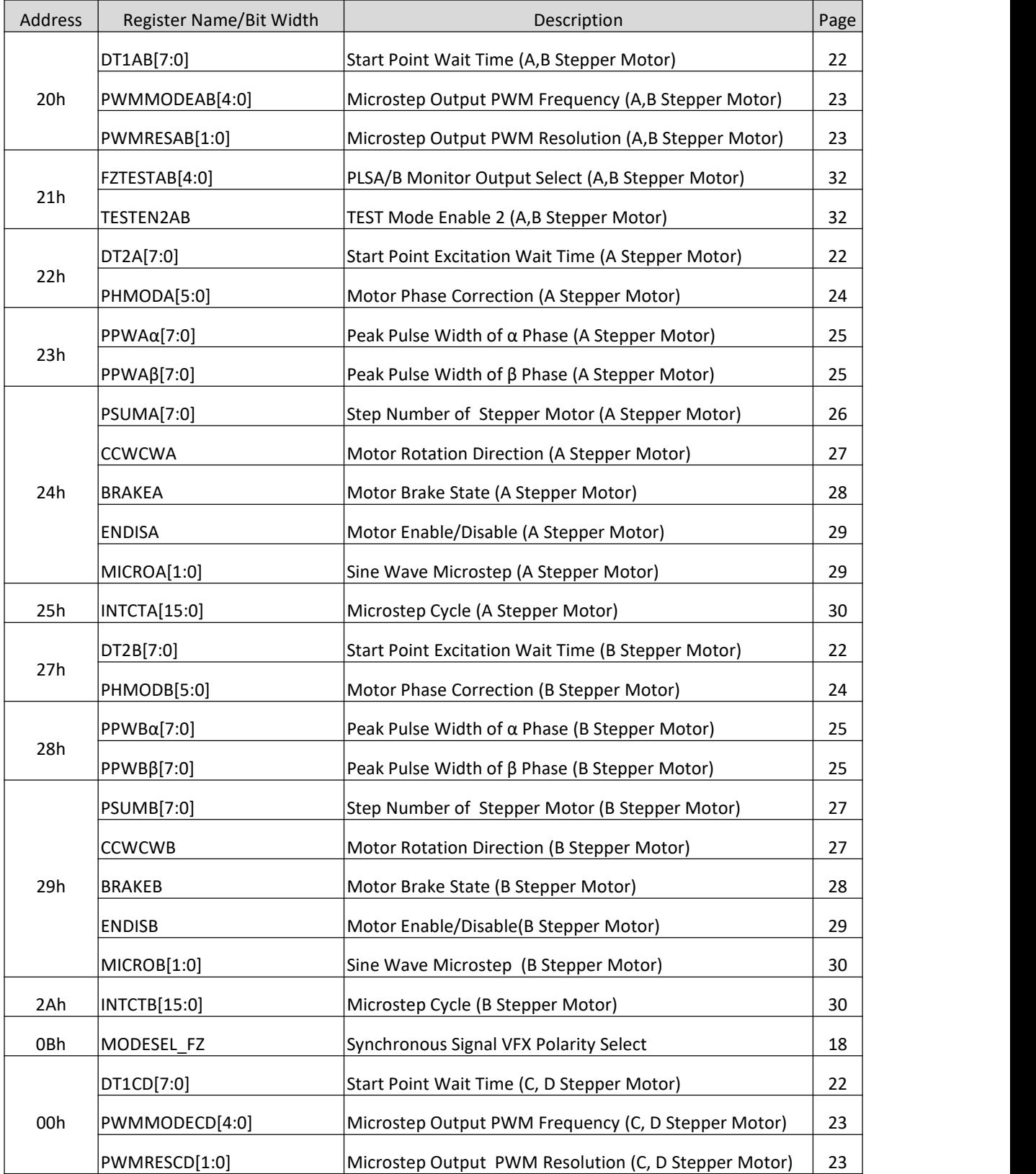

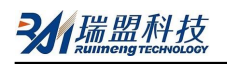

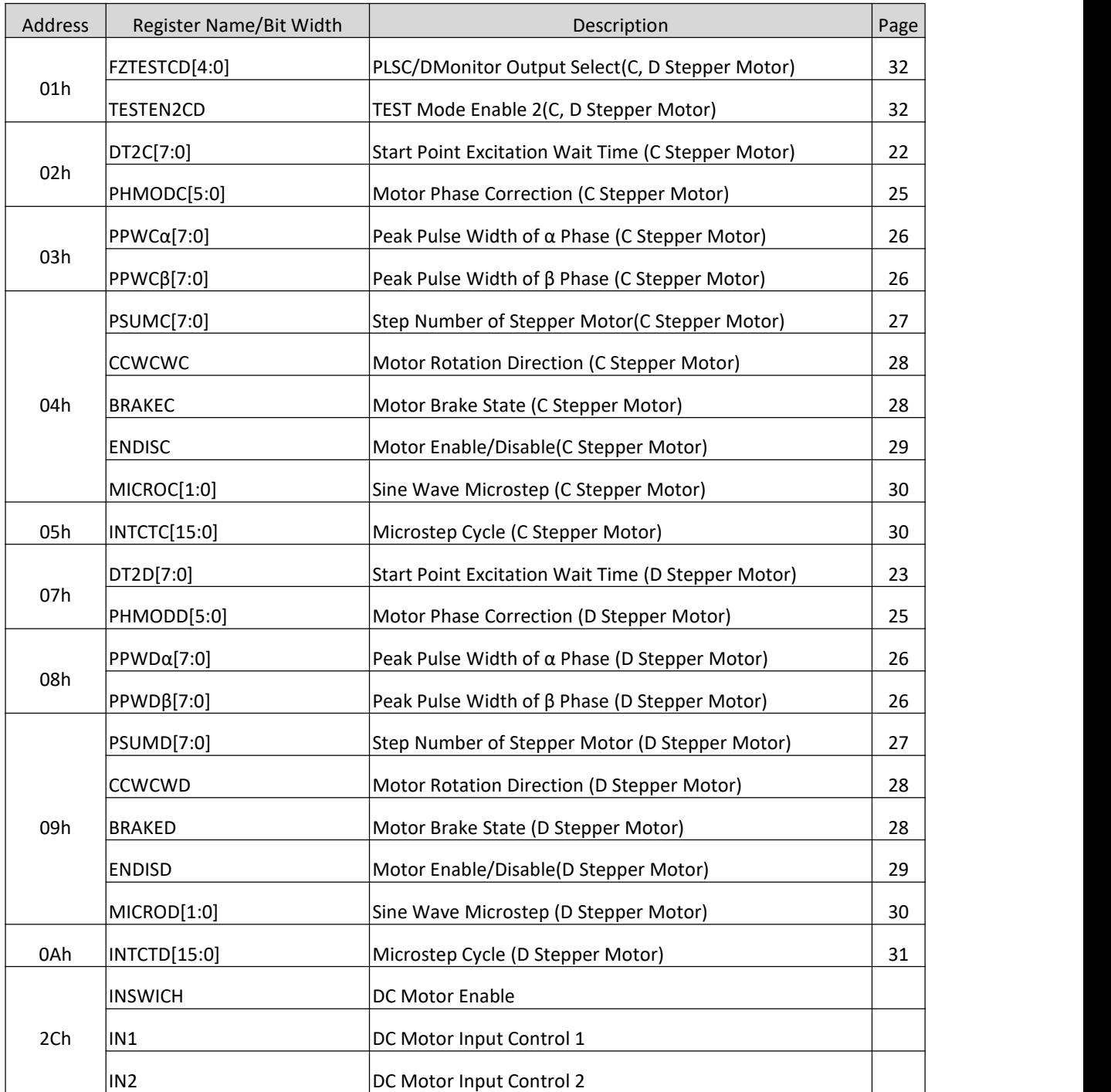

All register bit data is initialized at RSTB = 0.

# **1.5 Register Setup Time**

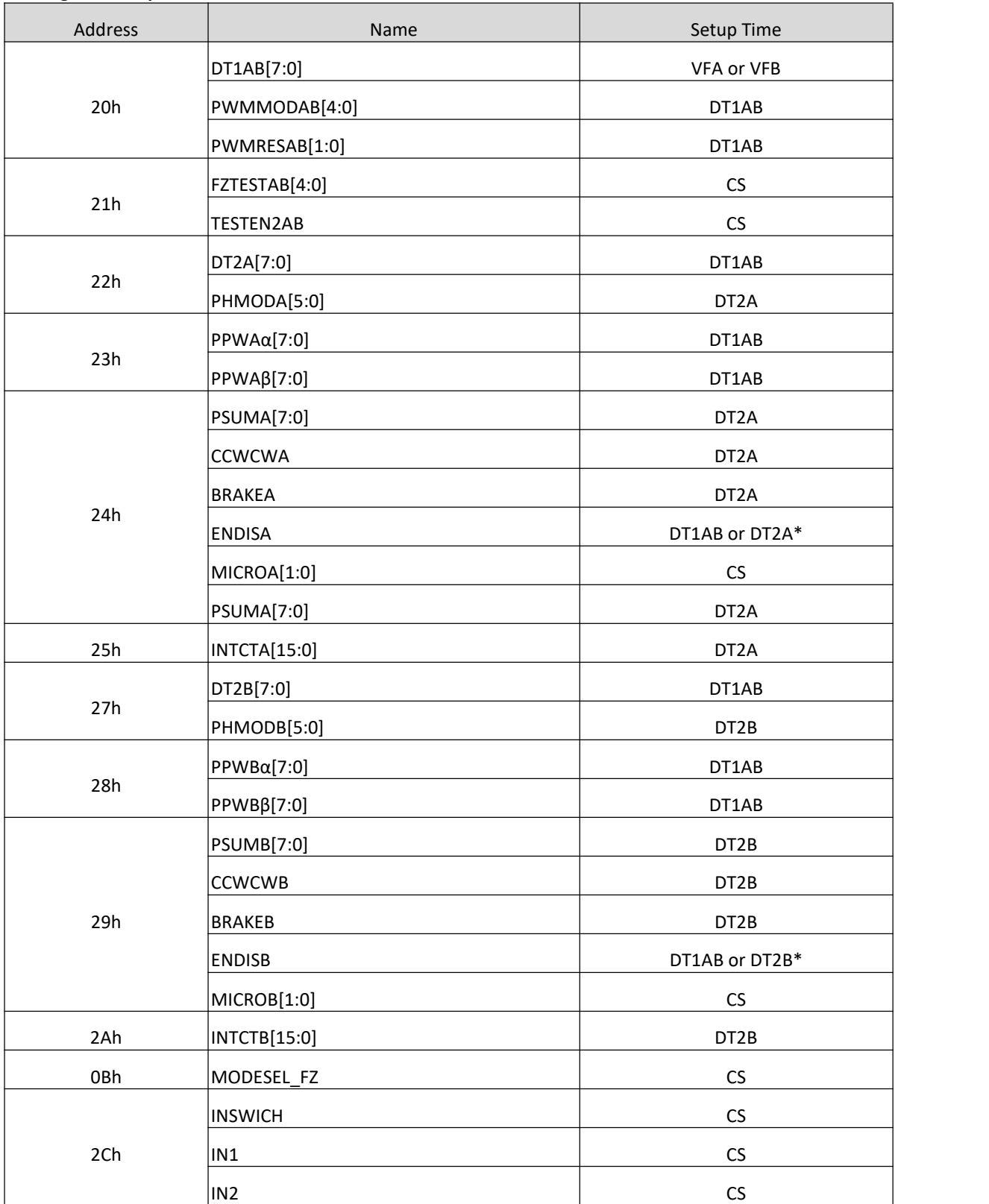

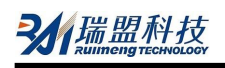

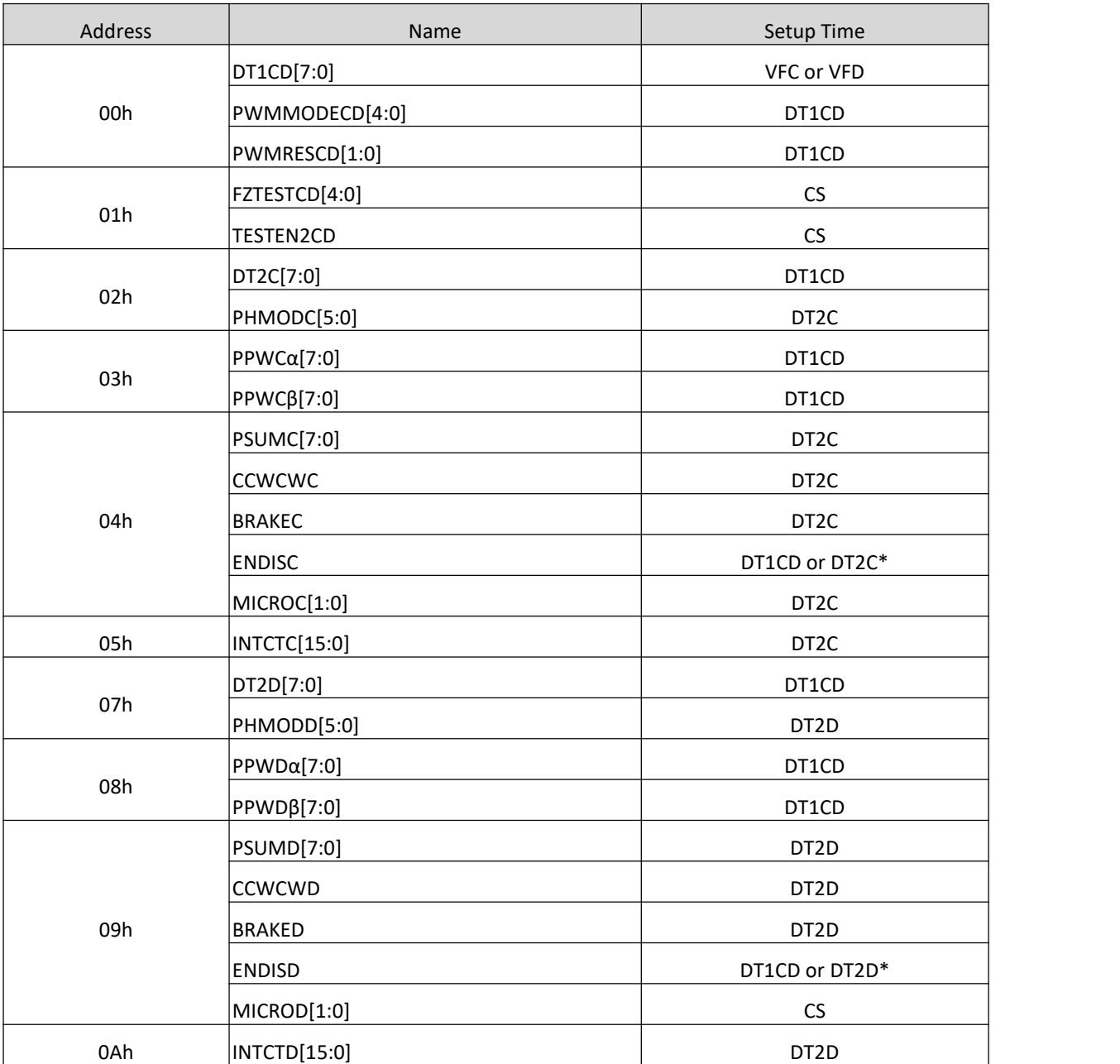

\* 0→1: it works on DT1x ; 1→0: it works on DT2x

In principle, the setup of registers for microsteps should be completed during the time period when the start point is delayed (see figure on page 18). Data written outside the start delay can also be stored in registers. However, if the write operation is executed after the refresh time, the written register will not be valid at the scheduled time. For example, if the updated data  $1~4$  is written as shown in the following figure after the start point excitation delay, data 1 and 2 are immediately updated at time a, and data 3 and 4 are updated at time b. Even if the data is written continuously, the update time interval is 1 VFx cycle.

For the above reasons, in order to update data timely, the establishment of the register data needs to be completed during the start point delay.

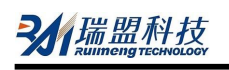

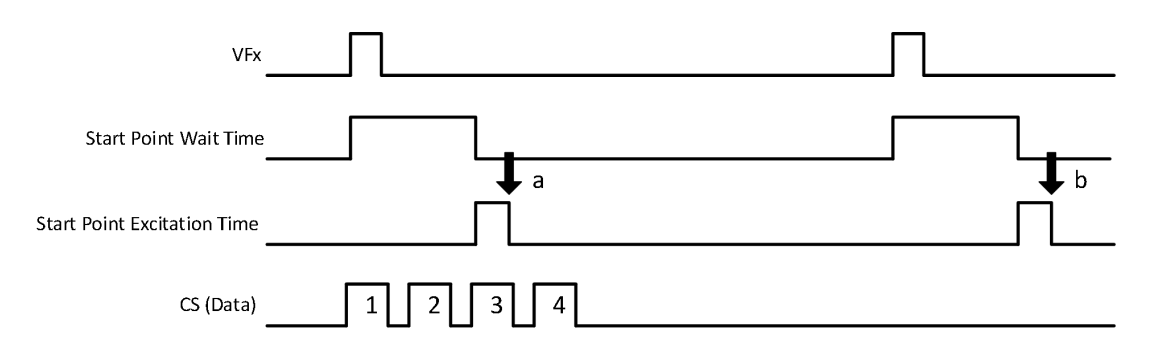

### **2. VFx Internal Process**

In this system, the reflection time and rotation time of stepper motor are respectively based on the rising edge of VFx. The polarity of VFx is set by the following registers.

### **Register Detail**

MODESEL\_FZ (VFx Polarity Select)

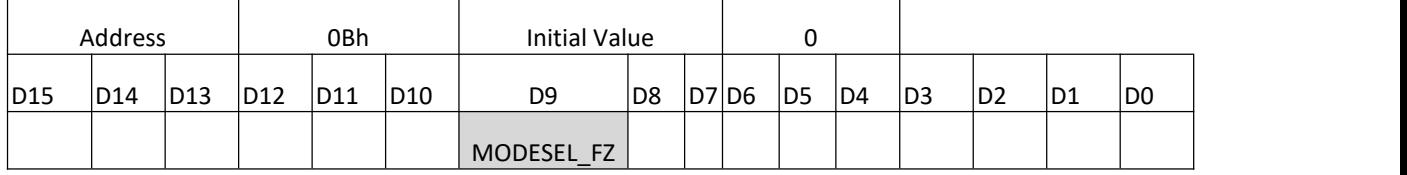

MODESEL\_FZ sets the VFx polarity.

When set to "0", the polarity is based on the rising edge of VFx . When set to "1", the polarity is based on the falling edge of VFx .

MODESEL\_FZ selects the polarity of input VFx. When MODESEL\_FZ is reversed as follows, a VFx signal would

### be generated and the moment is independent of VFx edge.

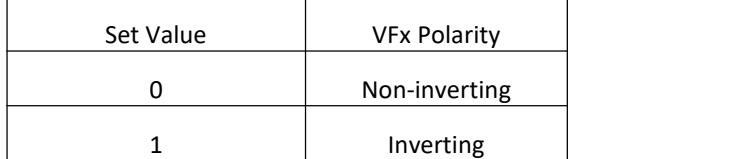

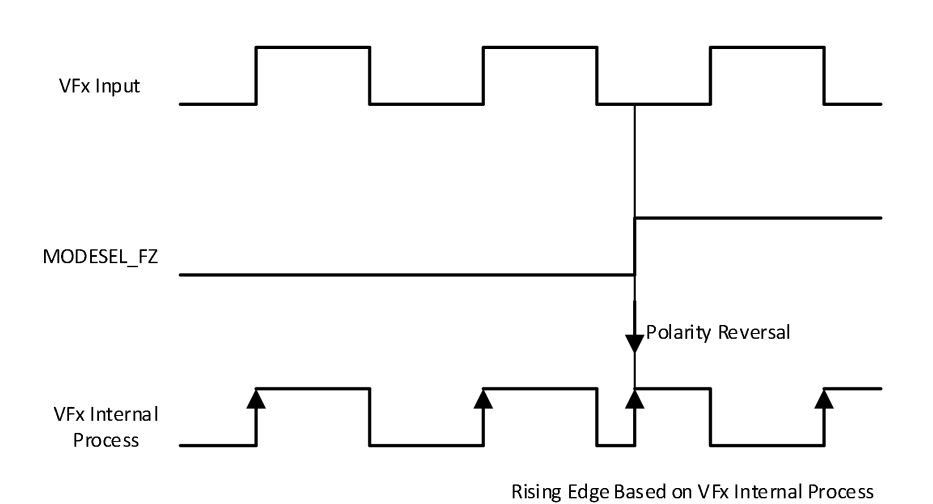

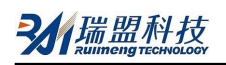

## **3. Stepper Motor Microstep Drive**

#### **3.1 Block Diagram**

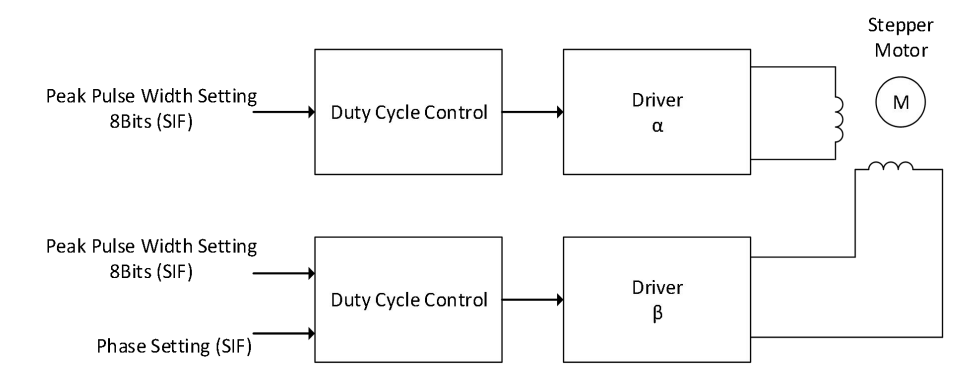

The following settings can be used to perform a series of controls. The following is the description of the motor A: driver α/β. B,C, D perform the same algorithm as the motor A.

#### Main Setting Parameters:

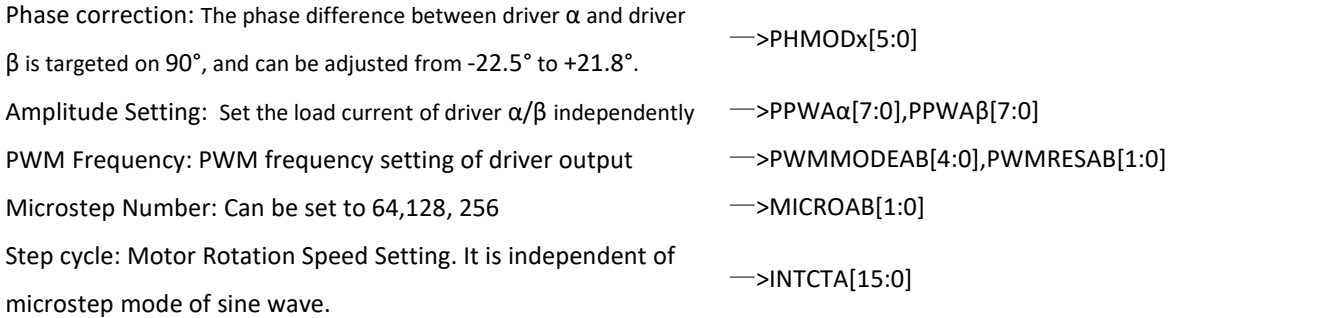

## **3.2 Setup Time of Related Settings**

The setup time and related time are shown below.

The setting of addresses 07h to 0Ah is the same as 02h to 05h, so the description of 07h to 0Ah is omitted.If the related registers are updated, a setting load refresh is implemented for each VF cycle. When the same setting is executed with more than 2 VF pulses, it is not necessary to write register data on each VF pulse.

## **DT1AB[7:0] (Start Point Delay, Address 20h)**

Update data time Setting. It must be set after the system hardware reset (48 Pin RSTB: Low  $\rightarrow$  High), before starting the excitation and driving motor (DT1AB ends).

Since this setting is updated every time a VF pulse comes, it is not necessary to write during the start point delay.

## **PWMMODEAB[4:0], PWMRESAB[1:0] (Microstep Output PWM Frequency, Address 20h)**

Set PWM frequency of the microstep output. Need to be set to execute before starting excitation and driving motor (DT1AB ends).

## **DT2A[7:0] (Start Point Excitation Delay, Address 22h)**

Update data time setting. After reset (48 Pin RSTB: Low→High), need to be set to execute before starting excitation and driving motor (DT1AB ends).

### **PHMODA[5:0] (Phase Correction, Address 22h)**

By correcting the phase difference between coils  $\alpha$  and  $\beta$ , the driver produces less noise. The appropriate phase correction must be based on the rotation direction and speed. This setting must be changed with the rotation direction (CCWCWA) or the rotation speed (INTCTA).

### **PPWAα[7:0],PPWAβ[7:0] (Peak Pulse Width, Address 23h)**

Set the PWM maximum duty cycle. Setting needs to be set before starting the excitation and driving motor (DT1AB ends).

### **PSUMA[7:0] (Step Number of Stepper Motor, Address 24h)**

The rotation number of the motor is set within 1 VFx time interval.

The number of the motor rotation is set when each VFx pulse is input. Therefore, setting the frequency to "0" can stop the motor rotation. When the total number of rotations exceeds the time of 1 VFx pulse, the exceeded part will be canceled.

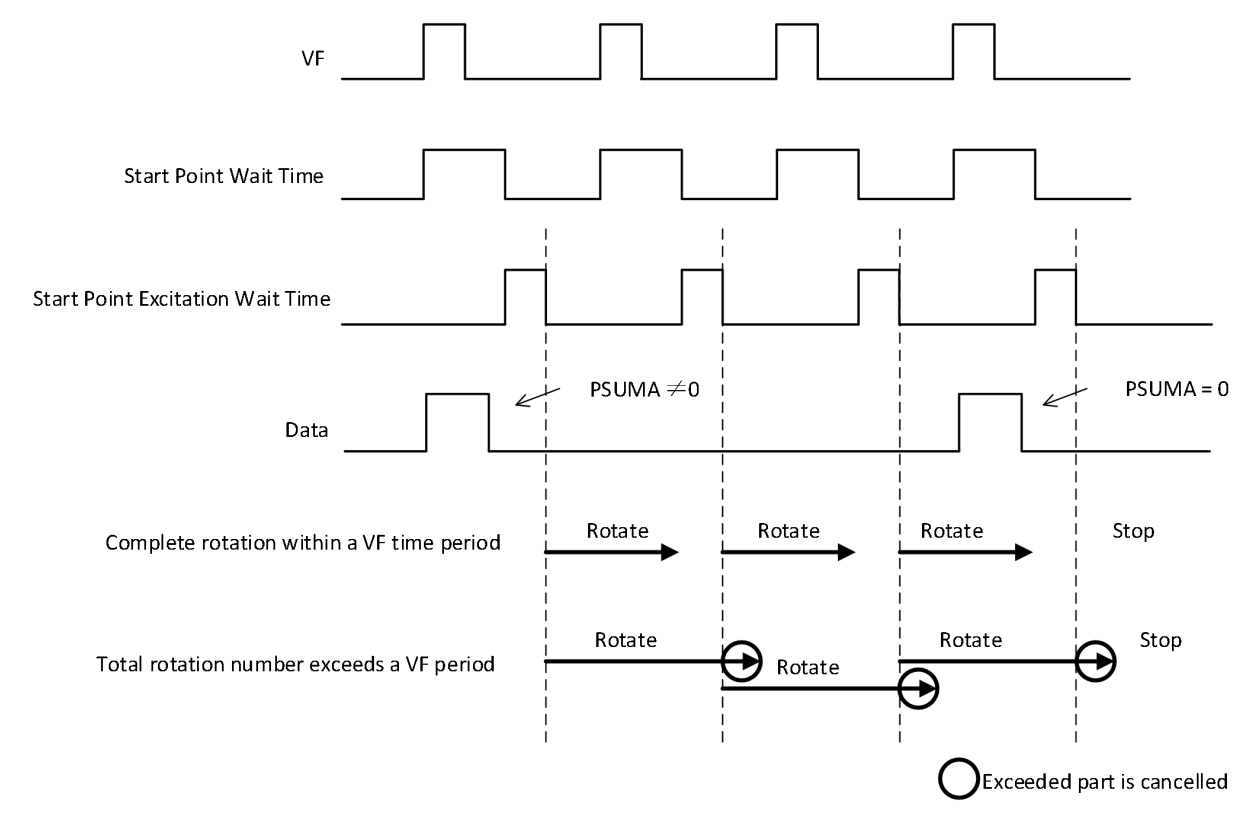

#### **CCWCWA (Rotation Direction, Address 24h)**

Motor rotation direction setting. Just set it before selecting the rotation direction.

#### **BRAKEA (Motor Brake Setting, Address 24h)**

Set the current to 0 when braking. This setting is generally used to stop the motor immediately because it is difficult to obtain final position when this setting is performed.

#### **ENDISA (Motor Operation Enable/Disable, Address 24h)**

Set the motor work enable. When set to disable, the motor pin outputs high impedance state, and should not be set to disable while the motor is rotating.

### **MICROA[1:0] (Sine Wave Frequency Division, Address 24h)**

Set the frequency division number of sine wave. This setting does not change the number and speed of rotation. It is set only when the rotation speed doesn't reach the demand. After reset (48 Pin RSTB: Low→High), setting is effective.

#### **INTCTA[15:0] (Pulse Period, Address 25h)**

Pulse period setting. The rotation speed depends on this setting.

#### **3.3 How to adjust the register value when the stepper motor is driven by microstep**

In order to control the stepper motor, it is required to set the number and speed of motor rotation for each VF.The related registers are:

INTCTx[15:0]: Set the time of each step (corresponding to the rotation speed)

PSUMx[7:0]: Total number of rotation steps in each VF period

When the motor is continuously driven in a continuous VF period, the continuous rotation time needs to be set to adapt to the VF period.

The followings are how to calculate INTCTx[15:0] and PSUMx[7:0] when the motor is rotating

(1) Calculate INTCTx[15:0] (determine the motor rotation speed)

*INTCTx[15:0] × 768 = OSCIN Frequency/Rotation Frequency*

(2) PSUMx[7:0] is calculated by INCTx[15:0]. Don't just only look at the value of PSUMx[7:0].

When the following equation holds, the continuous rotation time and VD time are the same, and the motor achieves uniform rotation.

*INTCTx[15:0] × PSUMx[7:0] × 24 = OSCIN Frequency/ VF Frequency*

(3) After the setting of PSUMx[7:0] is completed, INTCTx[15:0] is recalculated from above formula.

For example, OSCIN Frequency= 27 MHz, VF Frequency = 60Hz

Calculate PSUMx[7:0] and INTCTx[15:0] to make the motor rotate at 800pps (12 phase) 800pps is equal to 100Hz, so

INTCTx[15:0] = 27MHz / (100Hz × 768) =352

The corresponding

PSUMx[7:0] = 1/(60Hz)×27MHz/ (352 ×24) = 53

Recalculate INTCTxx[15:0]

$$
INTCTx[15:0] = 1/(60Hz) \times 27MHz / (53 \times 24) = 354
$$

If the left side of the equation in (2) is smaller than the right side, the rotation time is smaller than the VF period, which will cause discontinuous rotation. On the contrary, rotation beyond VF time period will be canceled.

## **3.4 Register Detail**

Motor A,B setting is same as motor C,D and just the register addressed are differential , 0xh and 2xh. Therefore, motor C,D are not described repeatedly. For example, DT1AB is described and DT1CD is not described .

Motor A and motor B are mirroring. The registers of same name are PPWAα and PPWBα. The setting methods of DT2A and DT2B are same and makes no repeated descriptions.

## **DT1AB[7:0] (Motor A, B Start Point Wait Time)**

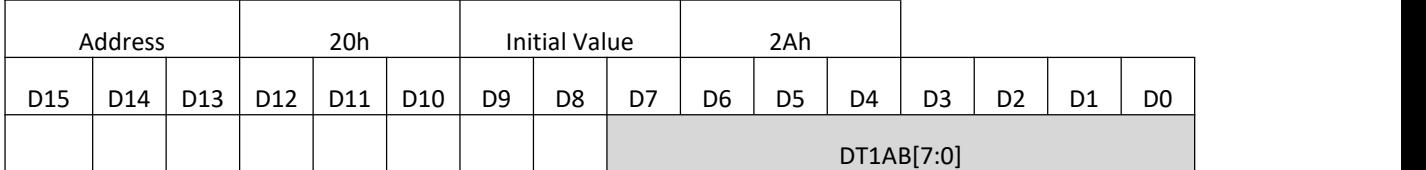

### **DT1CD[7:0] (Motor C, D Start Point Wait Time)**

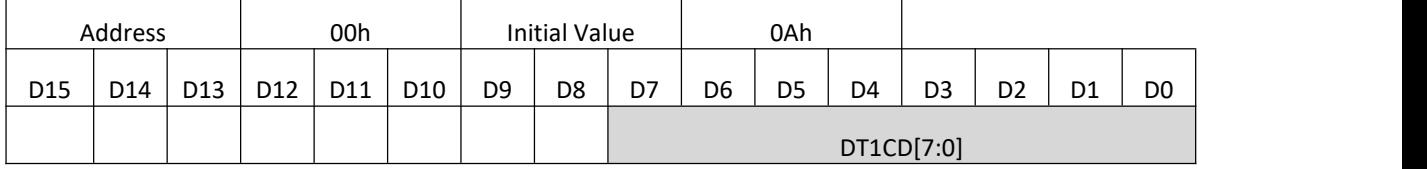

DT1AB[7:0] sets the delay time of data writing to the system (start point wait time)

The motor can be activated precisely after the start point wait time is flipped from "1" to "0". The start point wait time is calculated from the rising edge of the synchronization video signal (VFx).

Because the start point delay time is mainly used to wait for the serial data to be written. The register value should be set to greater than "0". If it is "0", the corresponding data cannot be updated.

# Refer to page 18 for the relationship between VF and the start point wait time.

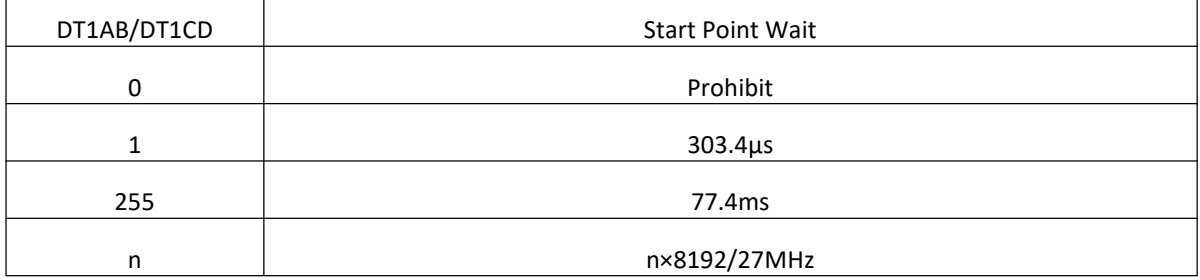

## **DT2A[7:0] (Start Point Excitation Wait Time Motor A)**

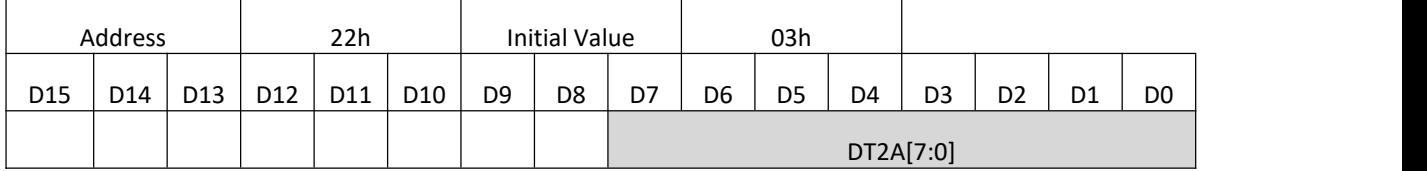

## **DT2B[7:0] (Start Point Excitation Wait Time MotorB)**

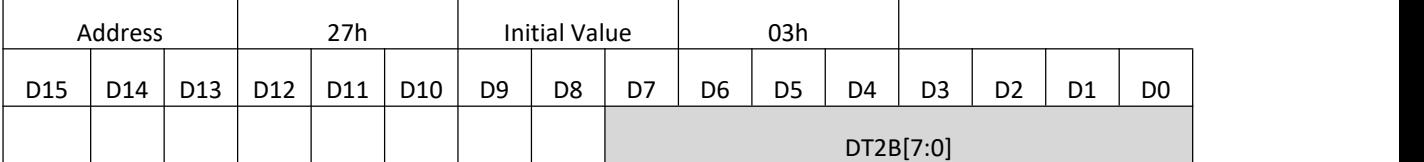

## **DT2C[7:0] (Start Point Excitation Wait Time Motor C)**

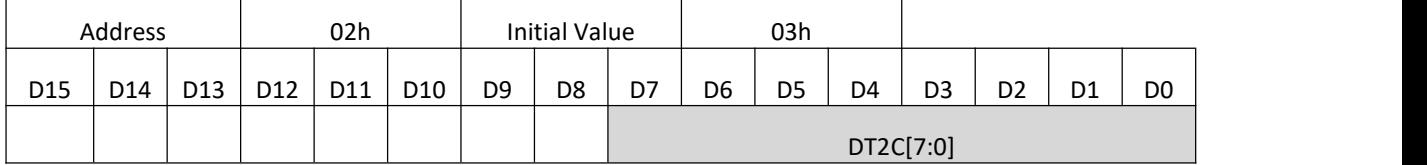

٦

## **DT2D[7:0] (Start Point Excitation Wait Time Motor D)**

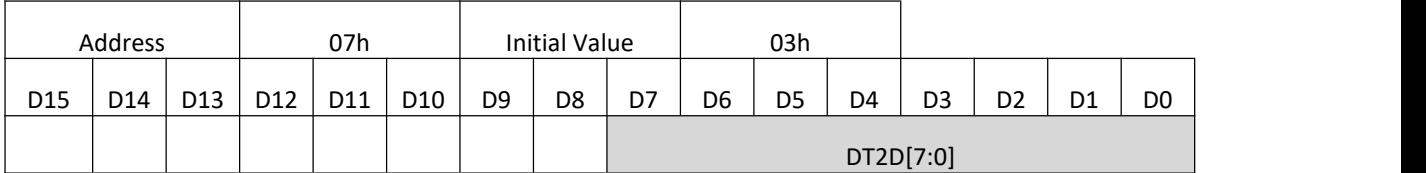

DT2A[7:0] and DT2B[7:0] set the wait delay time before the motor A and the motor B start to rotate.

The motor starts to rotate after the start point excitation wait time is flipped from "1" to "0". The wait delay is calculated from the rising edge of the synchronization signal (VF).

This signal is a separate delay for motor AB.The register value should be set to greater than "0". If it is "0", the corresponding data can't be updated.

Refer to page 18 for the relationship between VF and the start point excitation wait time.

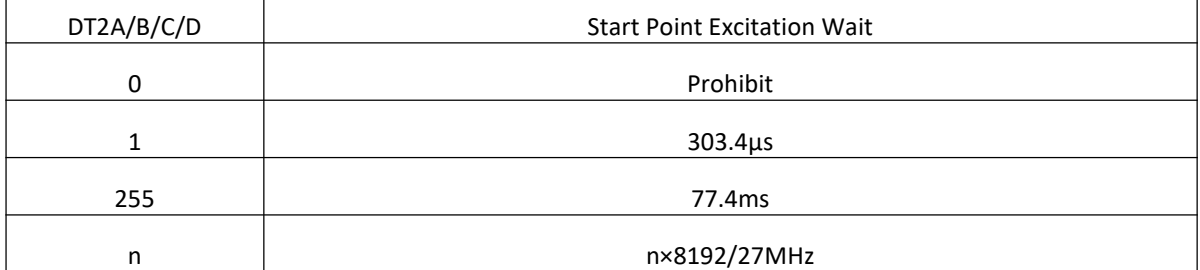

### **PWMMODEAB[4:0] (Microstep Output PWM Frequency)**

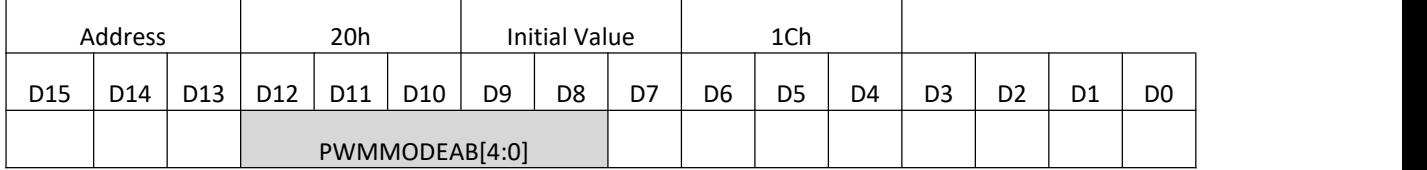

## **PWMMODECD[4:0] (Microstep Output PWM Frequency)**

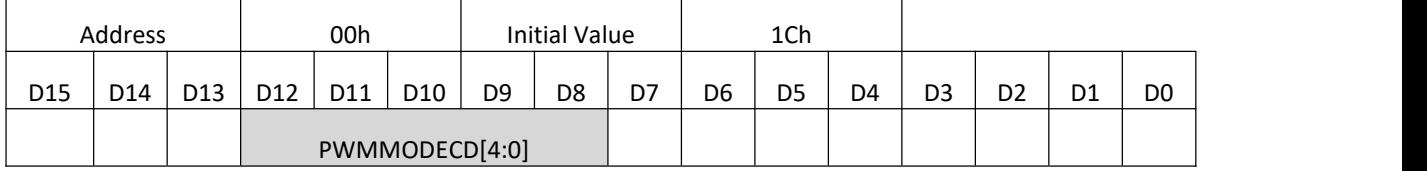

#### **PWMRESAB[1:0] (Microstep Output PWM Resolution)**

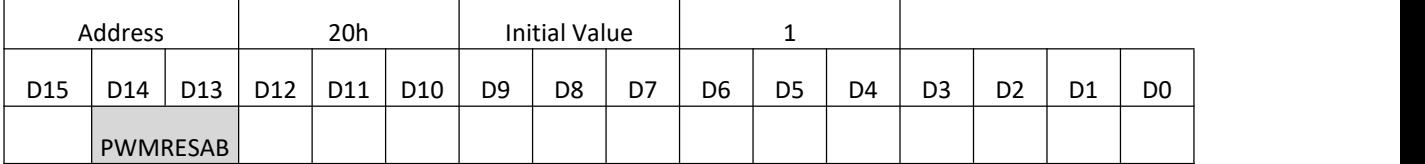

## **PWMRESCD[1:0] (Microstep Output PWM Resolution)**

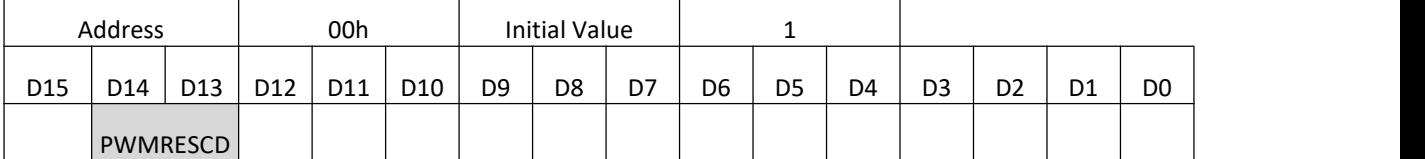

PWMMODEAB[4:0] sets the microstep output PWM frequency by setting the frequency division of system clock OSCIN.

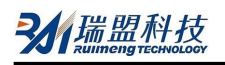

PWMMODEAB[4:0] can be set in the range of 1 to 31. The frequency of PWM wave is same when PWMMODE = 0 and PWMMODE = 1.

PWM frequency is decided by PWMRESAB[1:0] and PWMMODEAB[4:0].

The PWM frequency is calculated by the following formula

PWM Frequency = OSCIN Frequency / ((PWMMODE × 23) × 2PWMRES)

When OSCIN=27MHz, PWM frequency is shown in the following table (kHz) :

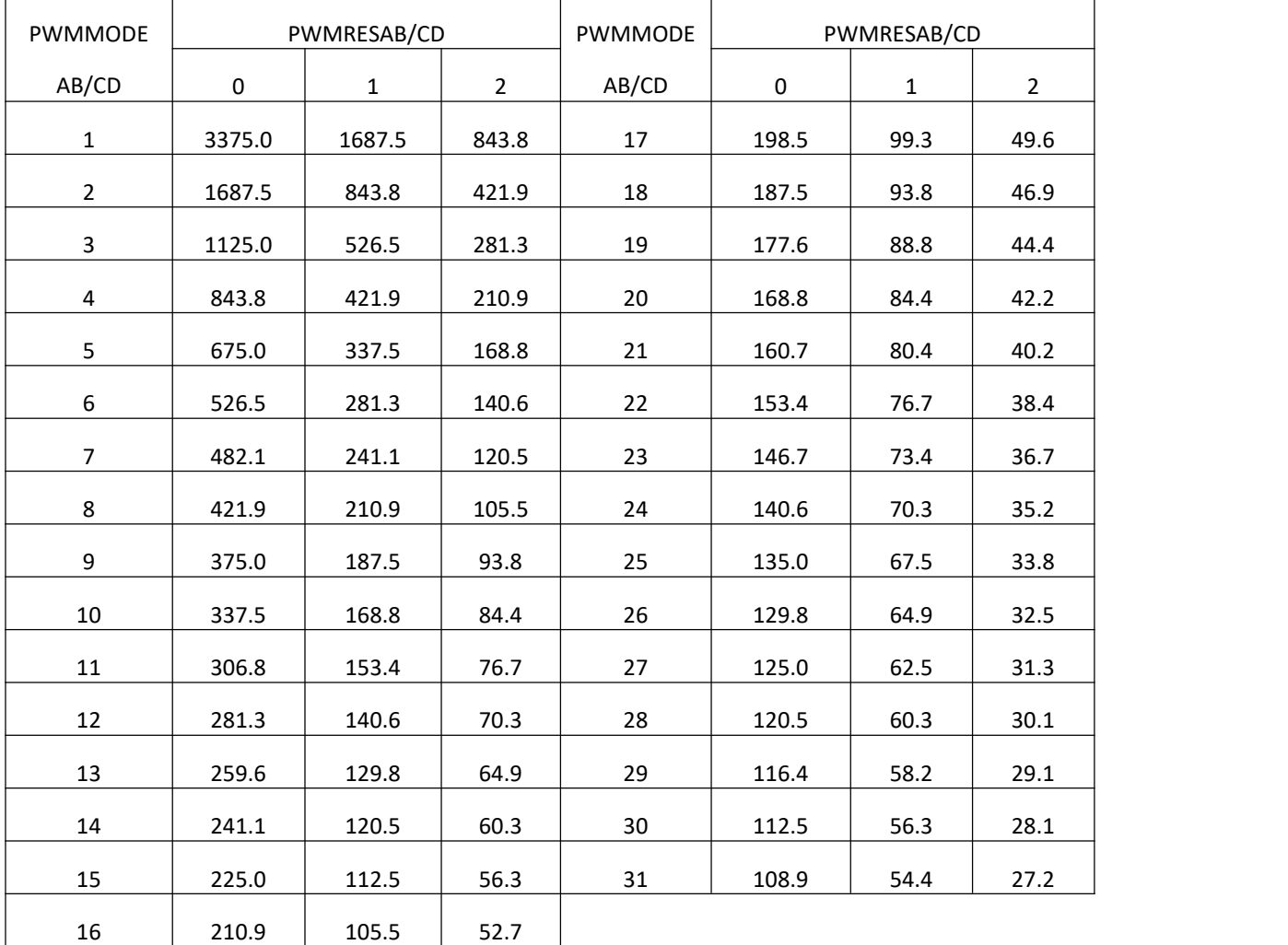

## **PHMODA[5:0] (Motor A Phase Correction)**

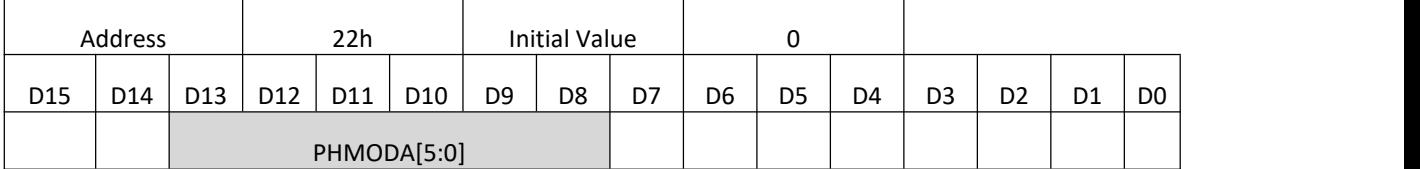

## **PHMODB[5:0] (Motor B Phase Correction)**

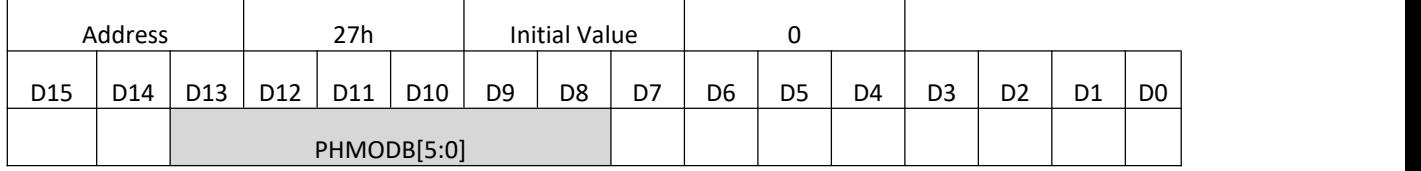

## **PHMODC[5:0] (Motor C Phase Correction)**

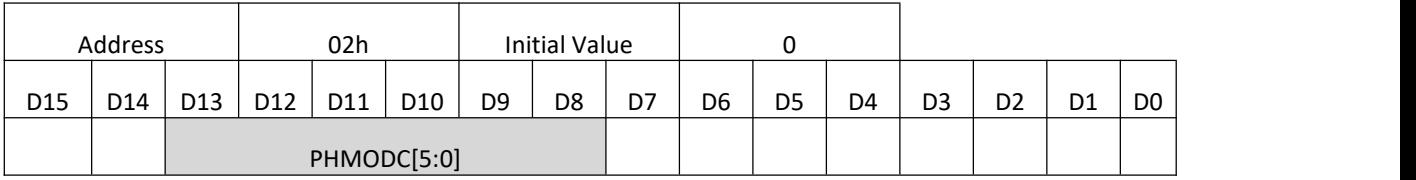

### **PHMODD[5:0] (Motor D Phase Correction)**

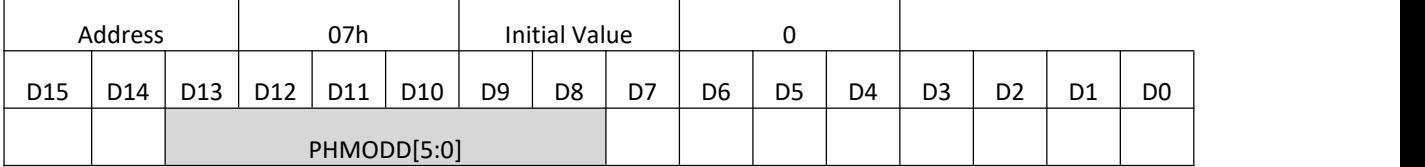

The current phase difference of  $\alpha$  and  $\beta$  phase H-bridge current in motor A is set by PHMODA[5:0]. The default value is 90° and set 1 unit to 0.7°. Meanwhile, the data can be subject to positive and negative deviation.

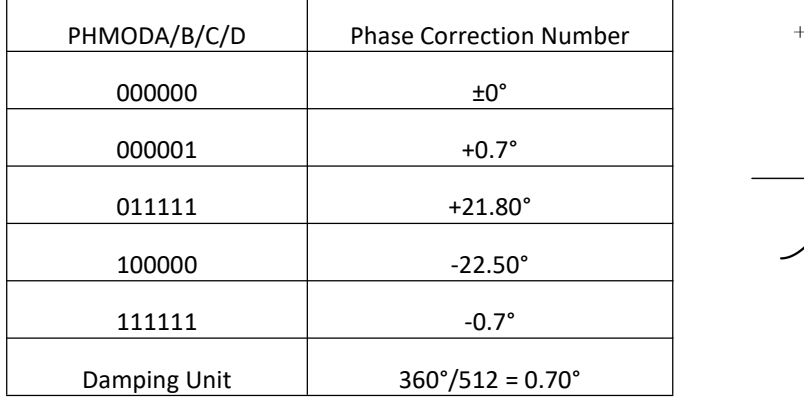

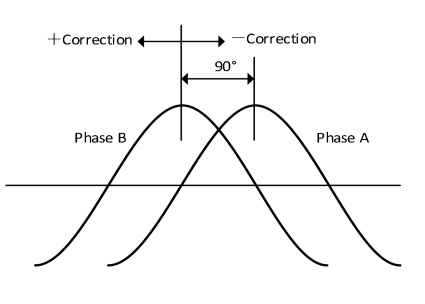

The phase difference between the stepper motor coils is generally 90°. However, due to different motors or process deviations, the phase difference will also be shifted by 90°. Therefore, even if the phase difference of the drive waveform current is 90°, but the motor itself is not 90° difference, it will produce torque ripple, and the noise still exists.

The main purpose of this setting is to reduce the torque ripple caused by motor changes.

# **PPWAα[7:0] (Peak Pulse Width of α Phase for Driver A) PPWAβ[7:0] (Peak Pulse Width of β Phase for Driver A)**

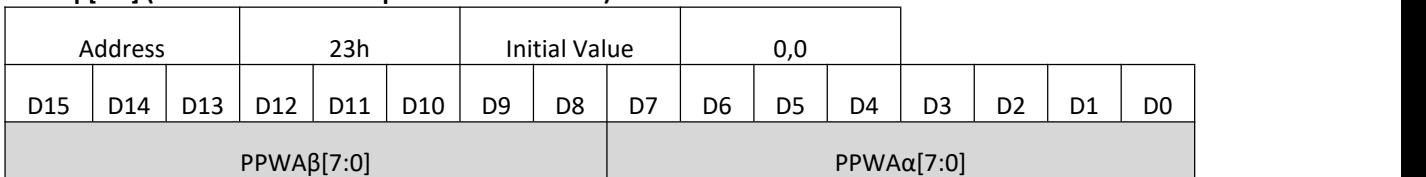

**PPWBα[7:0] (Peak Pulse Width of α Phase for Driver B)**

## **PPWBβ[7:0] (Peak Pulse Width of β Phase for Driver B)**

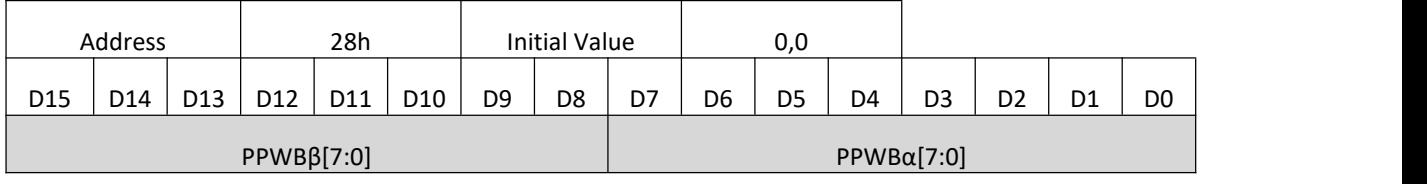

## **PPWCα[7:0] (Peak Pulse Width of α Phase for Driver C)**

## **PPWCβ[7:0] (Peak Pulse Width of β Phase for Driver C)**

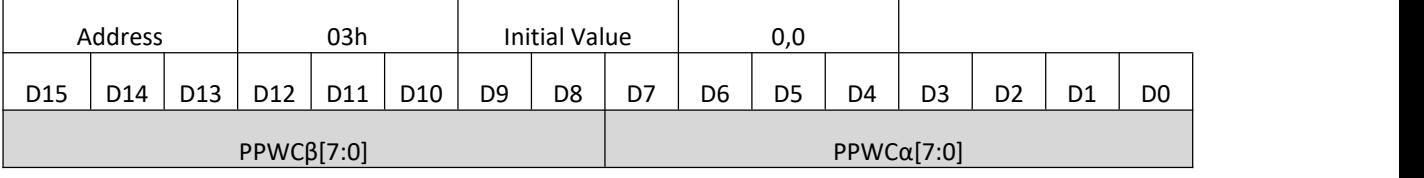

**PPWDα[7:0] (Peak Pulse Width of α Phase for Driver D)**

### **PPWDβ[7:0] (Peak Pulse Width of β Phase for Driver D)**

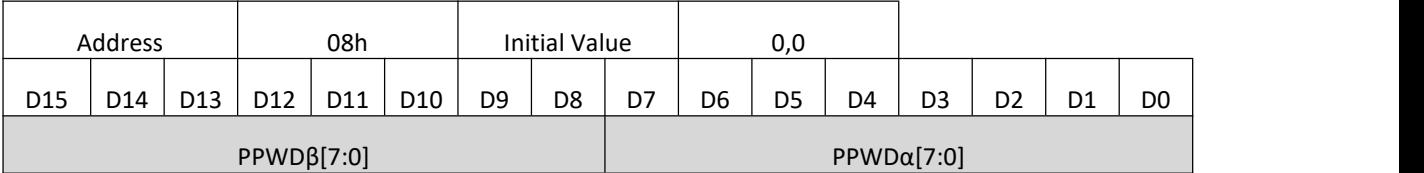

The maximum duty cycle of the PWM wave is set by PPWAx[7:0] to PPWDx[7:0], which determines the position of the peak output current from driver A to D.

The maximum duty cycle is calculated by the following equation:

*Driver X Maximum Duty Cycle = PPWxx/ (PWMMODExx × 8)*

When PPWxx = 0, coil current is 0.

For example, when PPWAx[7:0]=200, PWMMODEAB[4:0]=28, maximum duty cycle is:

$$
200 / (28 \times 8) = 0.89
$$

Depending on the values of PWMMODExx and PPWxx, the maximum duty cycle may exceed 100%.

Of course, the duty cycle cannot exceed 100% in fact and the peak point of sine wave will be truncated as

shown in the following figure.

For example, when PWMMODExx = 10, PPWxx = 96,

Maximum Duty Cycle =  $90/(10 \times 8)$  = 120%

The waveform of the target current is shown as follows:

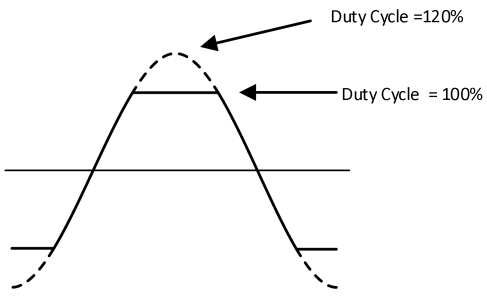

## **PSUMA[7:0] (Step Number of Motor A)**

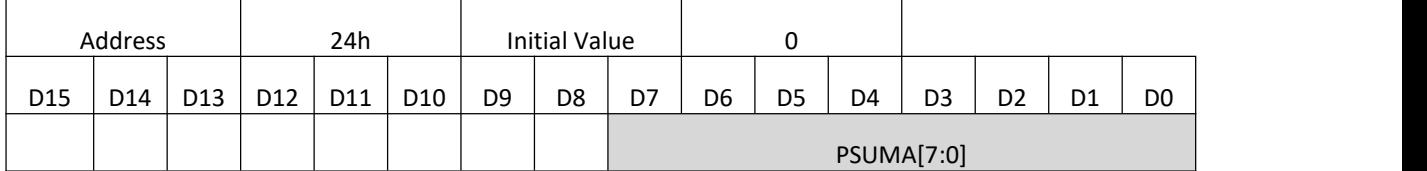

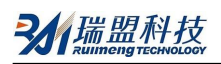

### **PSUMB[7:0] (Step Number of Motor B)**

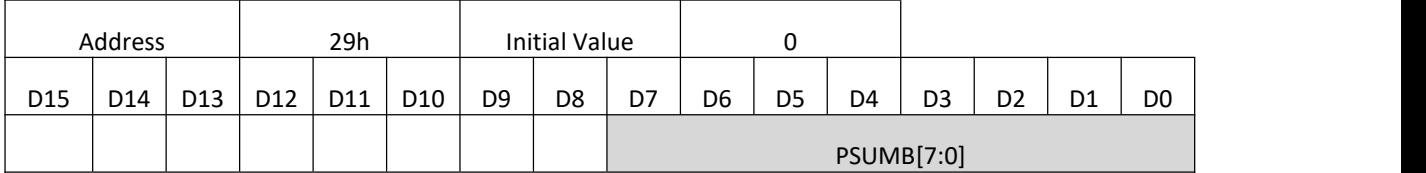

# **PSUMC[7:0] (Step Number of Motor C)**

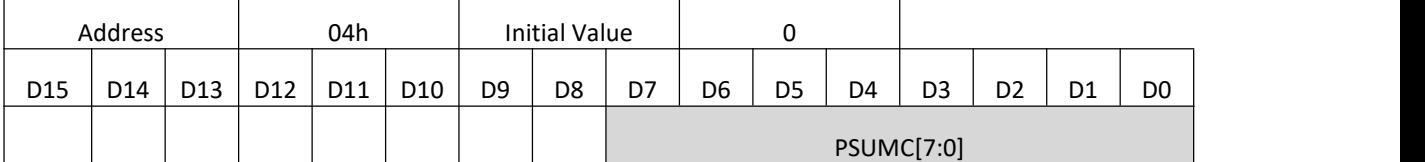

#### **PSUMD[7:0] (Step Number of Motor D)**

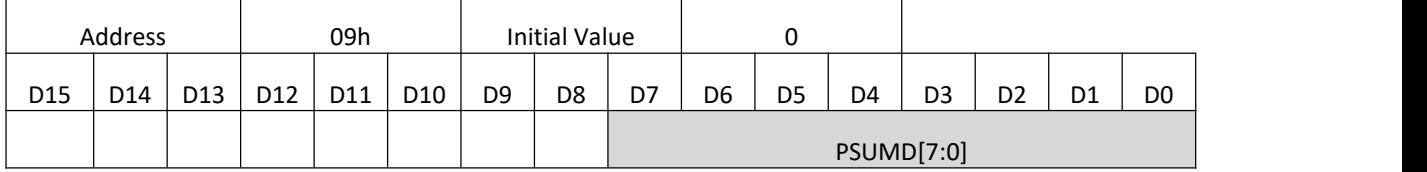

PSUMA[7:0] and PSUMB[7:0] respectively set the total step number of the motor A and motor B. If want to stop the motor, set PSUMx[7:0]=0.

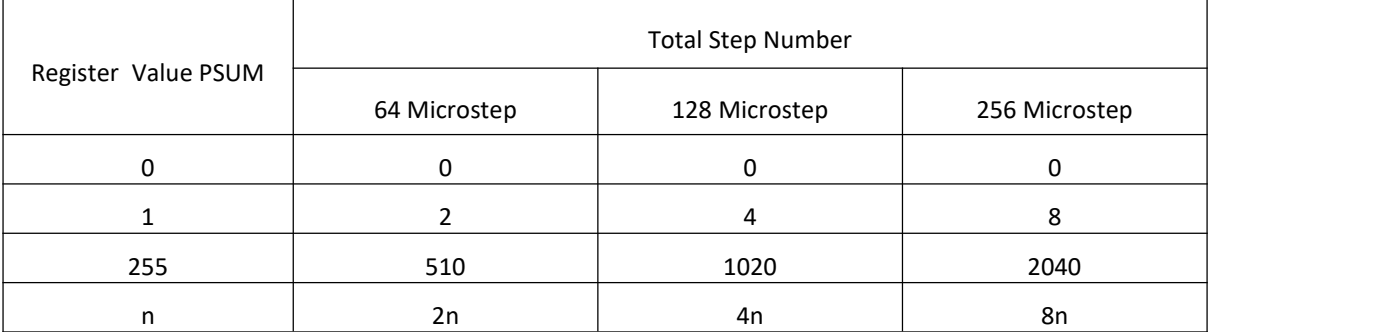

As long as the maximum duty cycle of PWM wave is not set as "0", when PSUMx[7:0]=0, the motorcan keep in the release state.

An example to know the meaning of setting :

When PSUMA[7:0]=8 is set, run 2x8=16 steps in 64 microstep mode, i.e. 16/64=1/4 sine cycle. Similarly, in 128 and 256 microstep modes, it is also a quarter of the period of sine wave.

#### **CCWCWA (Rotation Direction of Motor A)**

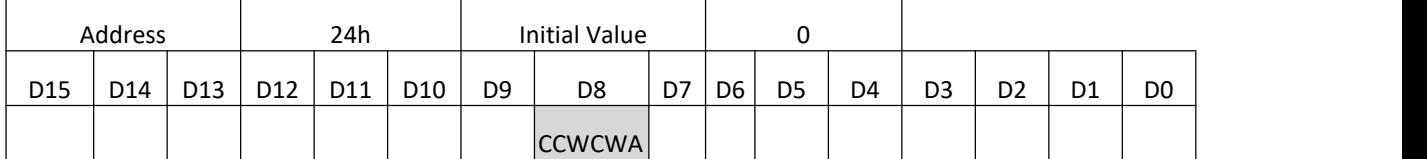

#### **CCWCWB (Rotation Direction of Motor B)**

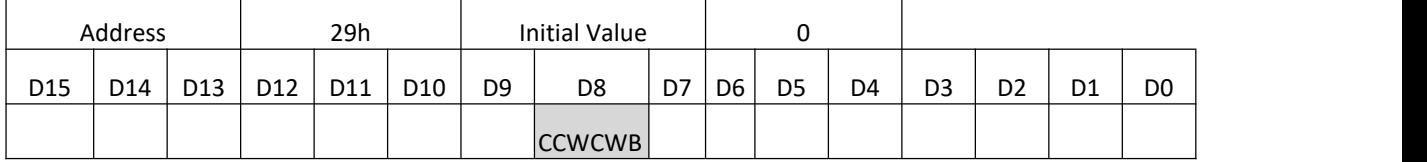

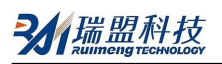

## **CCWCWC (Rotation Direction of Motor C)**

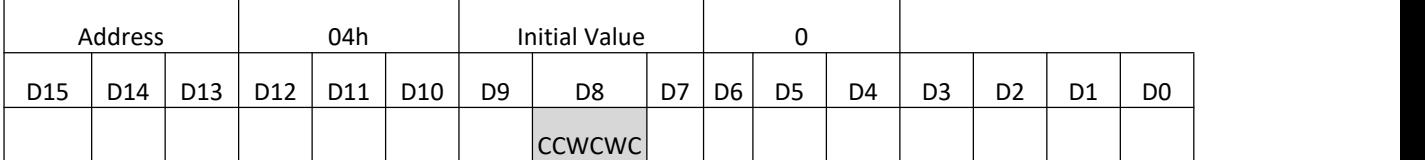

## **CCWCWD (Rotation Direction of Motor D)**

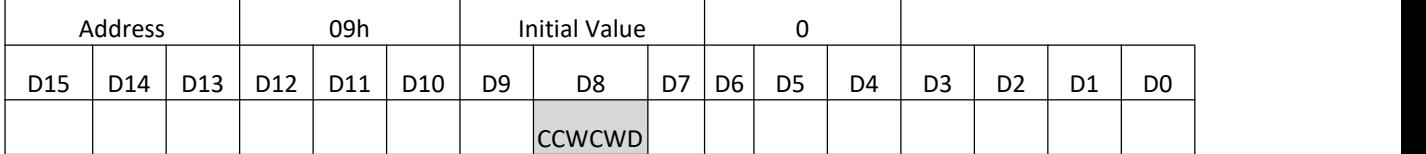

CCWCWA and CCWCWB respectively set the rotation direction of the motor A and motor B.

#### Direction Definition:

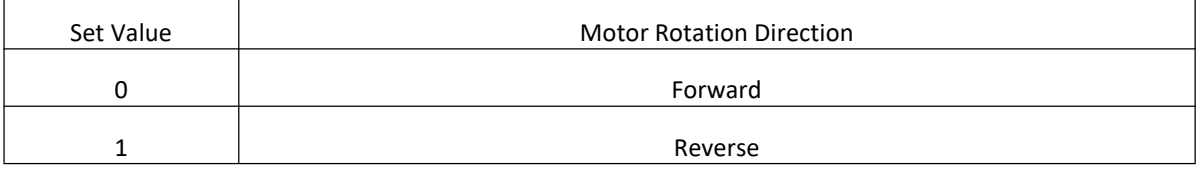

#### **BRAKEA (Brake State of Motor A)**

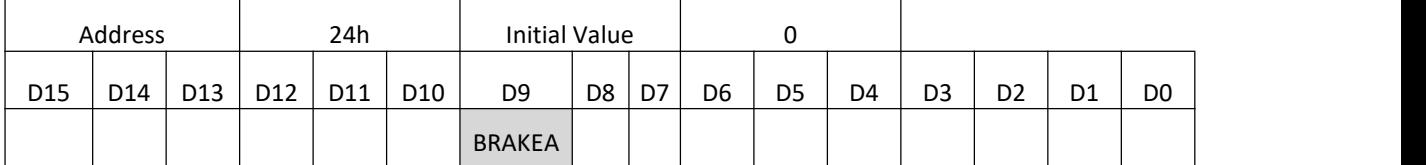

#### **BRAKEB (Brake State of Motor B)**

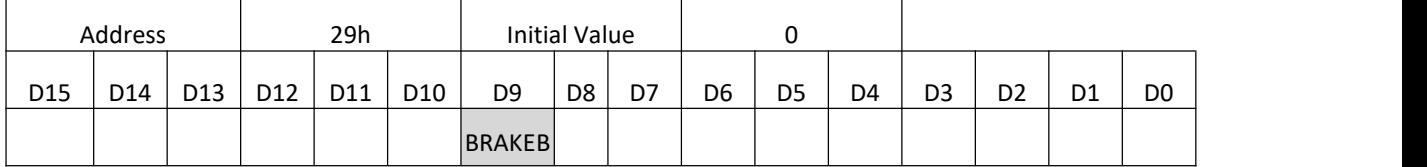

## **BRAKEC** (Brake State of Motor C)

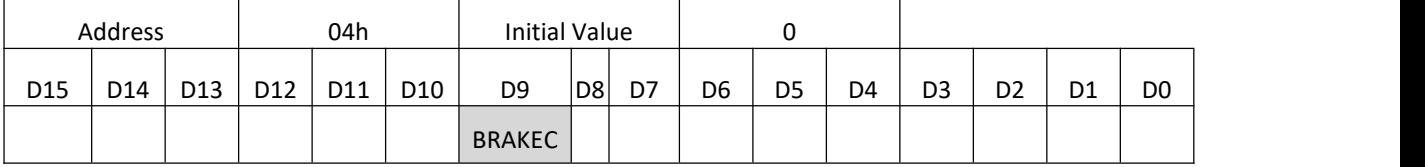

## **BRAKED** (Brake State of Motor D)

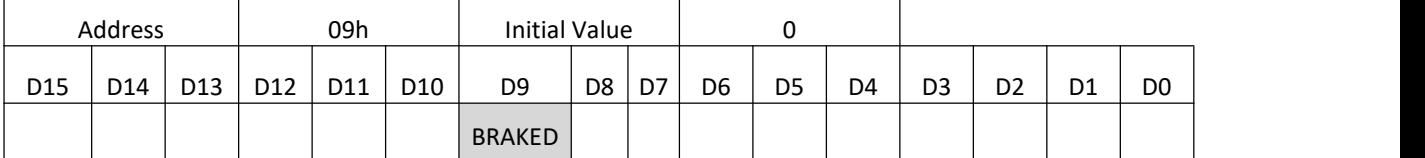

#### BRAKEA and BRAKEB set the brake mode of the motor A and B respectively.

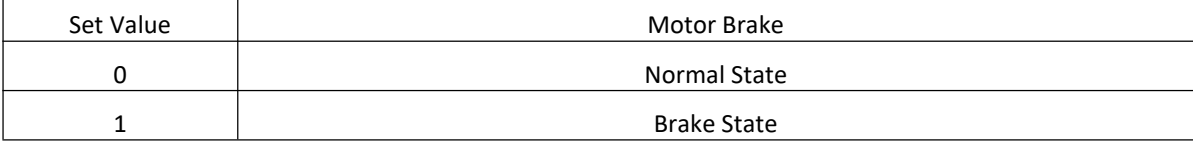

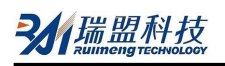

In brake state, the two upper-side PMOS FETs of H bridge are all turned on. The brake mode cannot be used in normal operation and can only be used during emergency shutdown. It is recommended to be used in abnormal state.

## **ENDISA (Motor A Enable/Disable)**

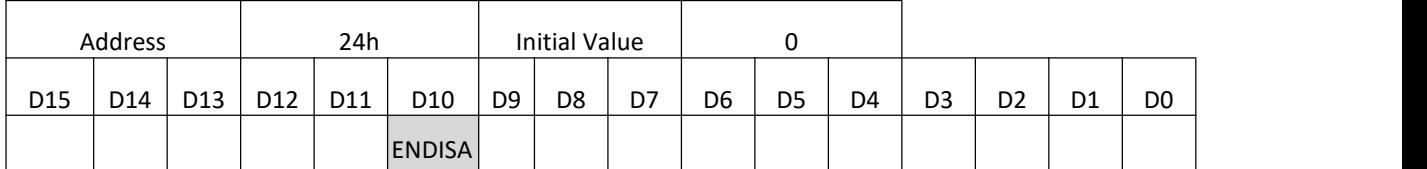

### **ENDISB (Motor B Enable/Disable)**

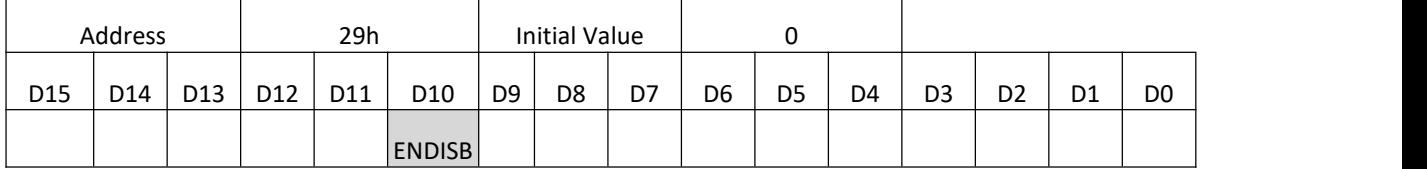

## **ENDISC (Motor C Enable/Disable)**

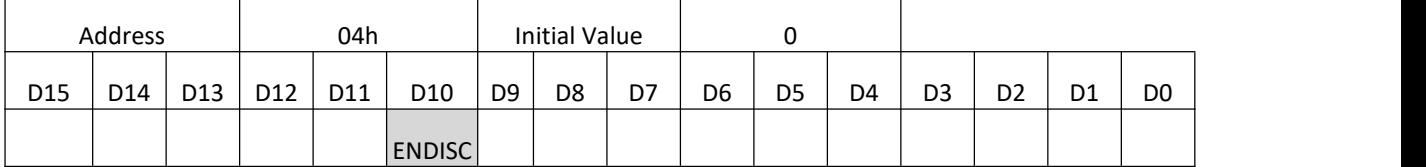

## **ENDISD (Motor D Enable/Disable)**

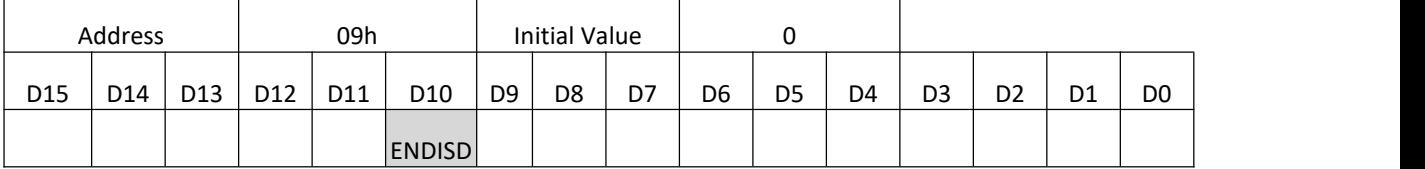

ENDISA and ENDISB respectively set the output control of the motor A and motor B.

When ENDISx = 0, motor outputs high impedance state. However, internal excitation position counter still keeps counting at ENDISxx=0. Therefore, when you want to stop the motor in normal state, set PSUMx[7:0] = 0 instead of ENDISx = 0.

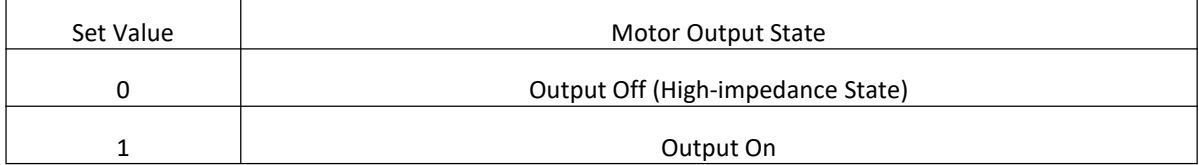

# **MICROA (Sine Wave Frequency Division of Motor A)**

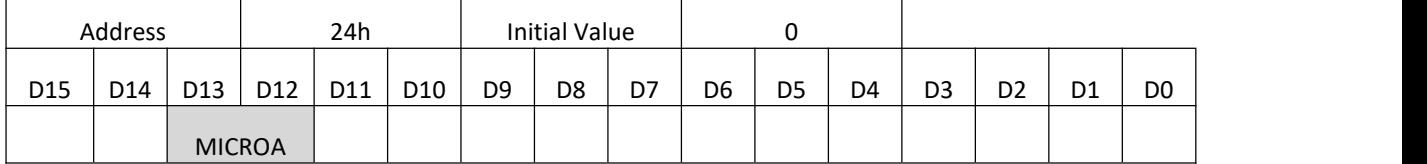

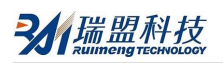

## **MICROB (Sine Wave Frequency Division of Motor B)**

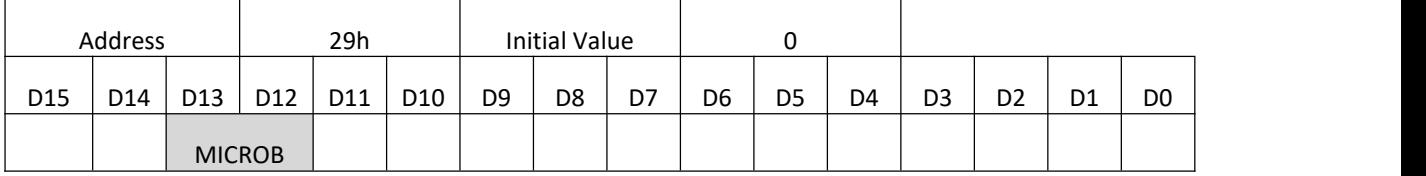

# **MICROC (Sine Wave Frequency Division of Motor C)**

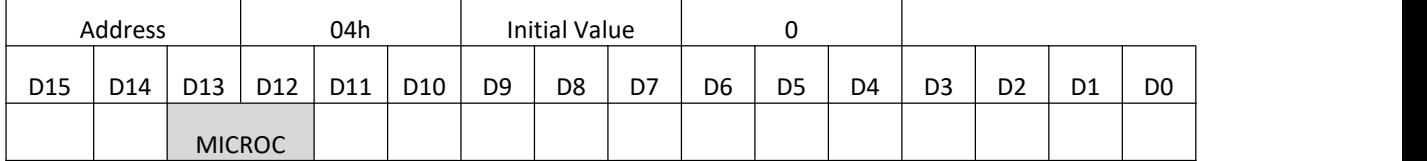

### **MICROD (Sine Wave Frequency Division of Motor D)**

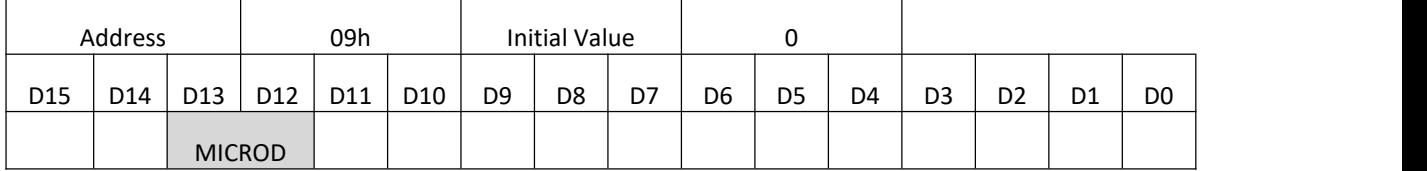

MICROA and MICROB set the frequency division of sine wave for motor A and motor B respectively.

The 64 division waveform is shown on page 31.

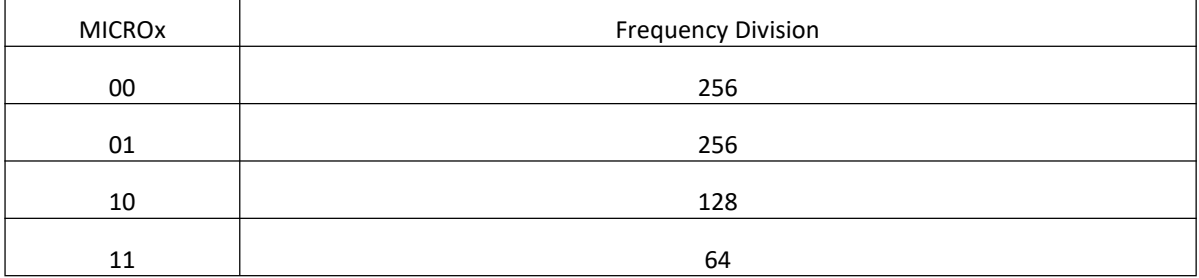

#### **INTCTA[15:0] (Step Cycle of Motor A)**

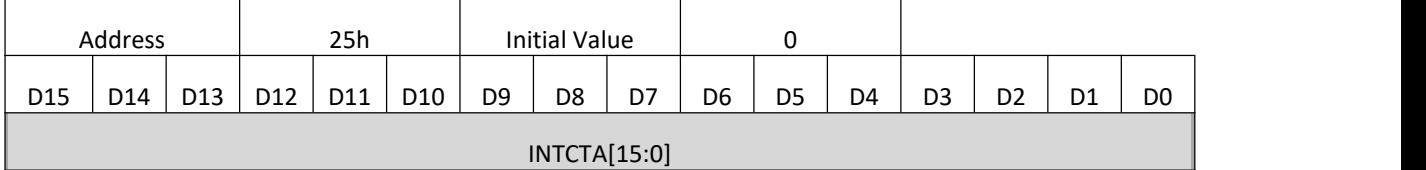

## **INTCTB[15:0] (Step Cycle of Motor B)**

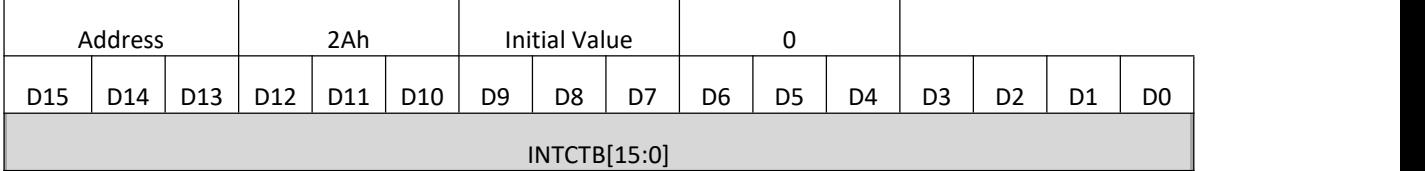

## **INTCTC[15:0] (Step Cycle of Motor C)**

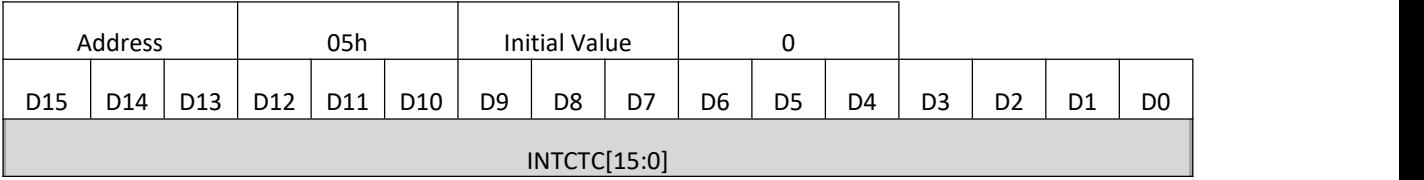

# **INTCTD[15:0] (Step Cycle of Motor D)**

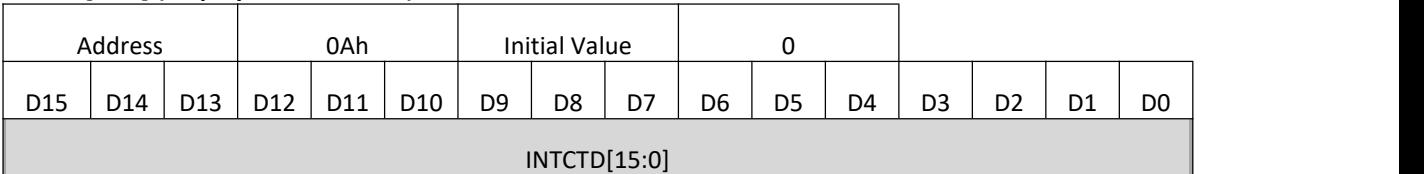

# INTCTA[15:0] and INTCTB[15:0] respectively set a microstep cycle of the motor A and motor B.

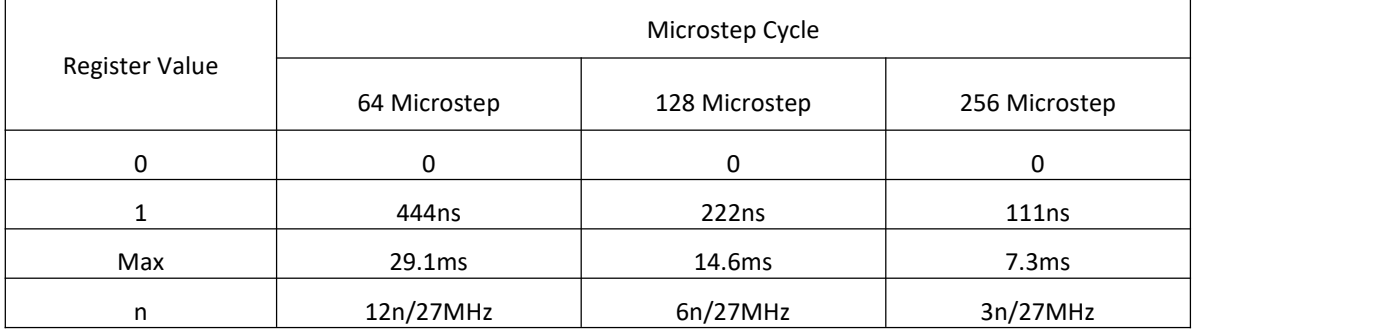

When INTCTA[15:0]=0, as long as PWM maximum duty cycle is not 0, the motor will remain in release state . Examples: When INTCTA[15:0]=400, step cycle in 64 microstep:

#### 12×400/27MHz=0.178ms

Therefore, the period of each sine wave is 0.178x64=11.4ms (87.9Hz). Similarly, in 128 microstep and 256 microstep it is also 11.4ms.

# **Stepper Motor Drive (64 Microstep Current Curve)**

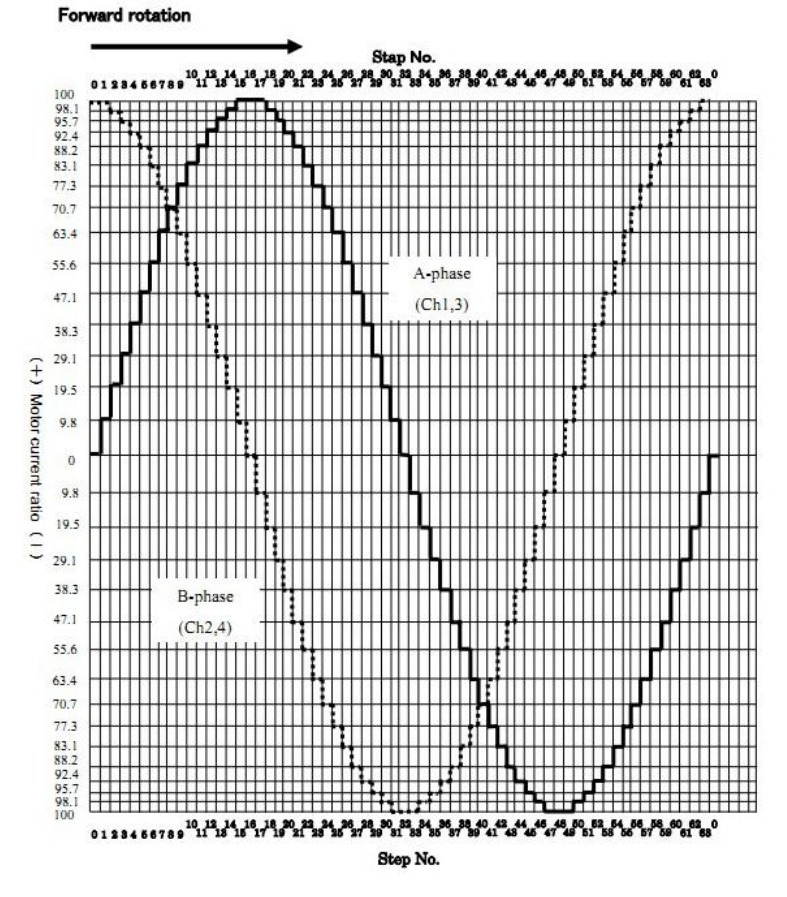

# **4. Test Signal**

# **FZTESTAB[4:0] (Test Signal Output Setting of Motor A,B)**

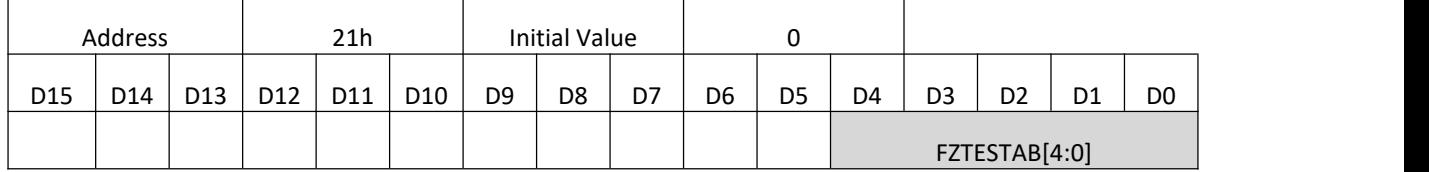

### **TESTEN2AB (ABTest Set 2)**

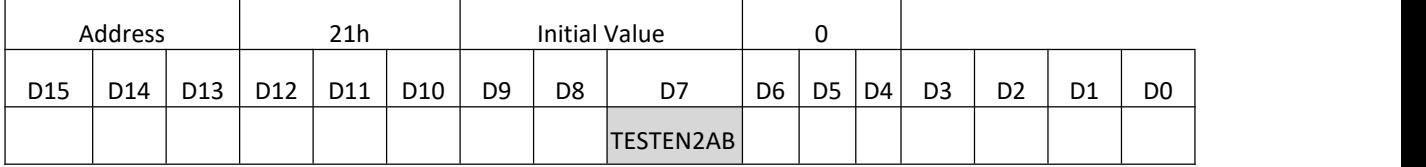

## **FZTESTCD[4:0] (Test Signal Output Setting of Motor C,D)**

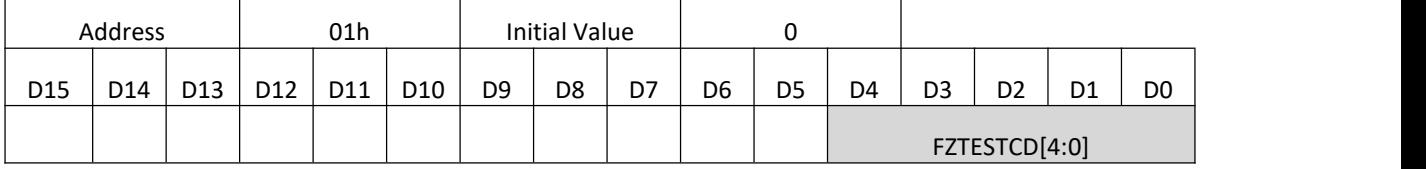

# **TESTEN2CD (CDTest Setting 2)**

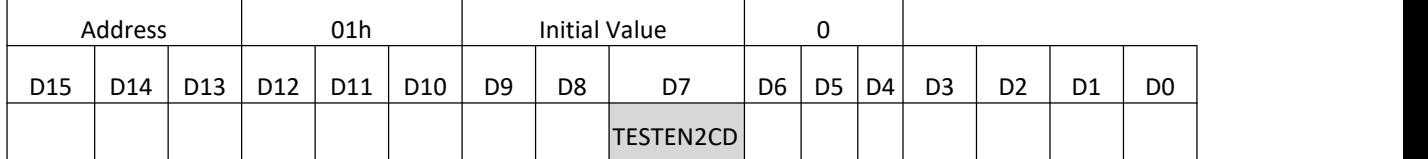

FZTESTAB[4:0] selects the test signals output by PLSA and PLSB.

FZTESTCD[4:0] selects the test signals output by PLSC and PLSD.

TESTEN2 need to be set to "1" to allow the test signal output.

The following table is the output setting signal.

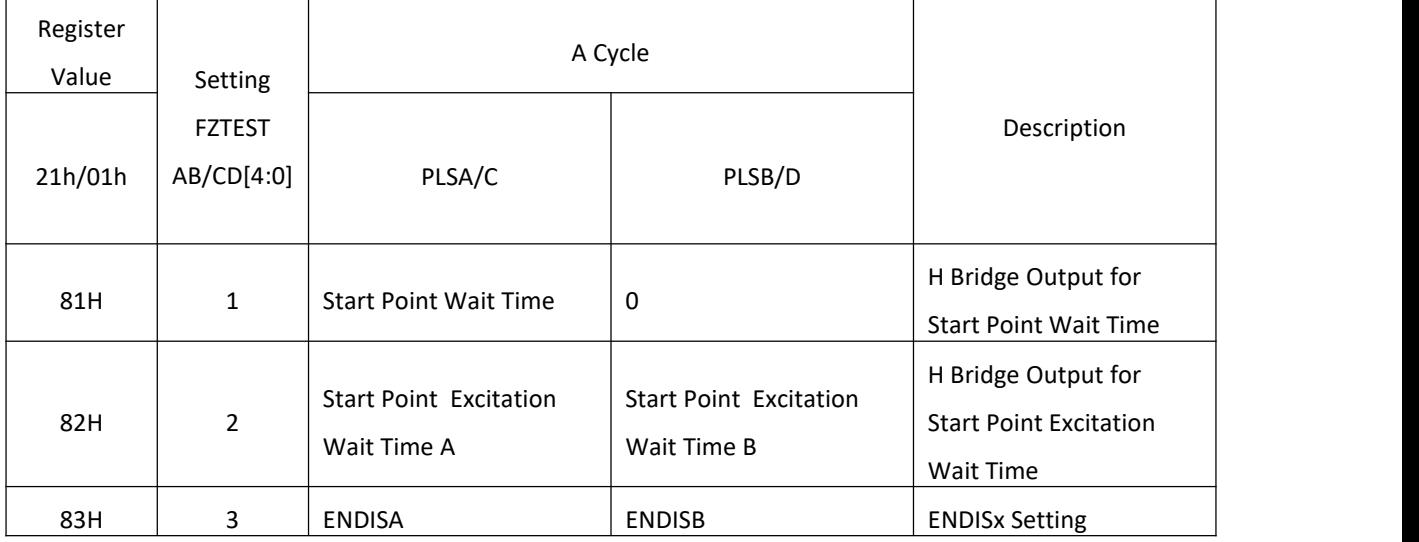

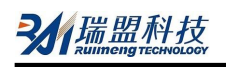

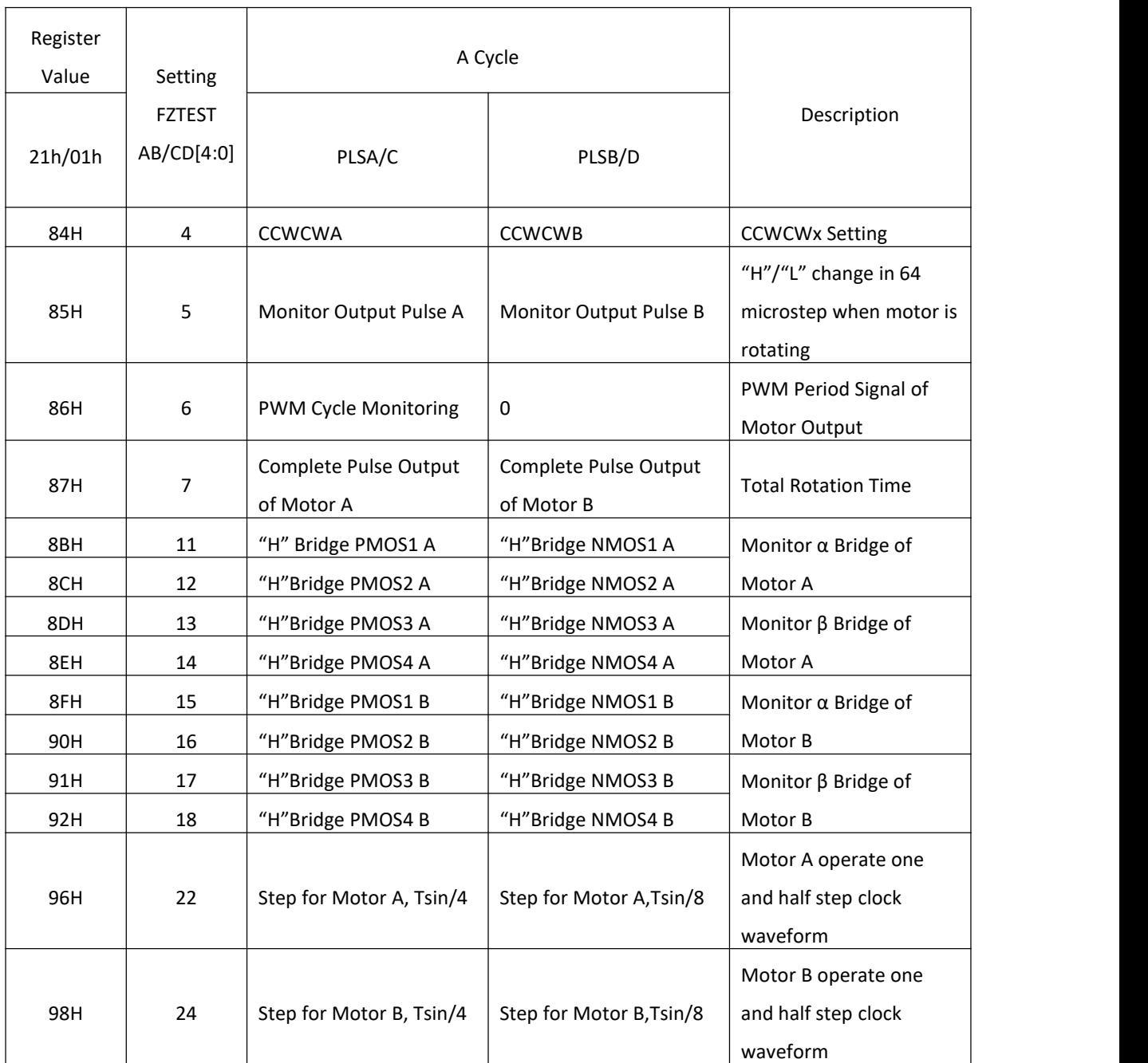

The relevant waveforms are described as follows:

Start Point Excitation Wait Time

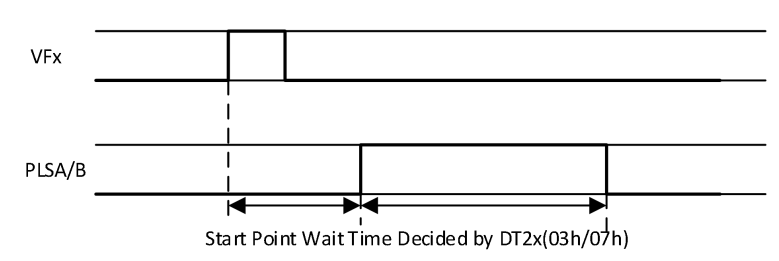

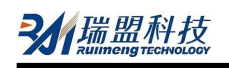

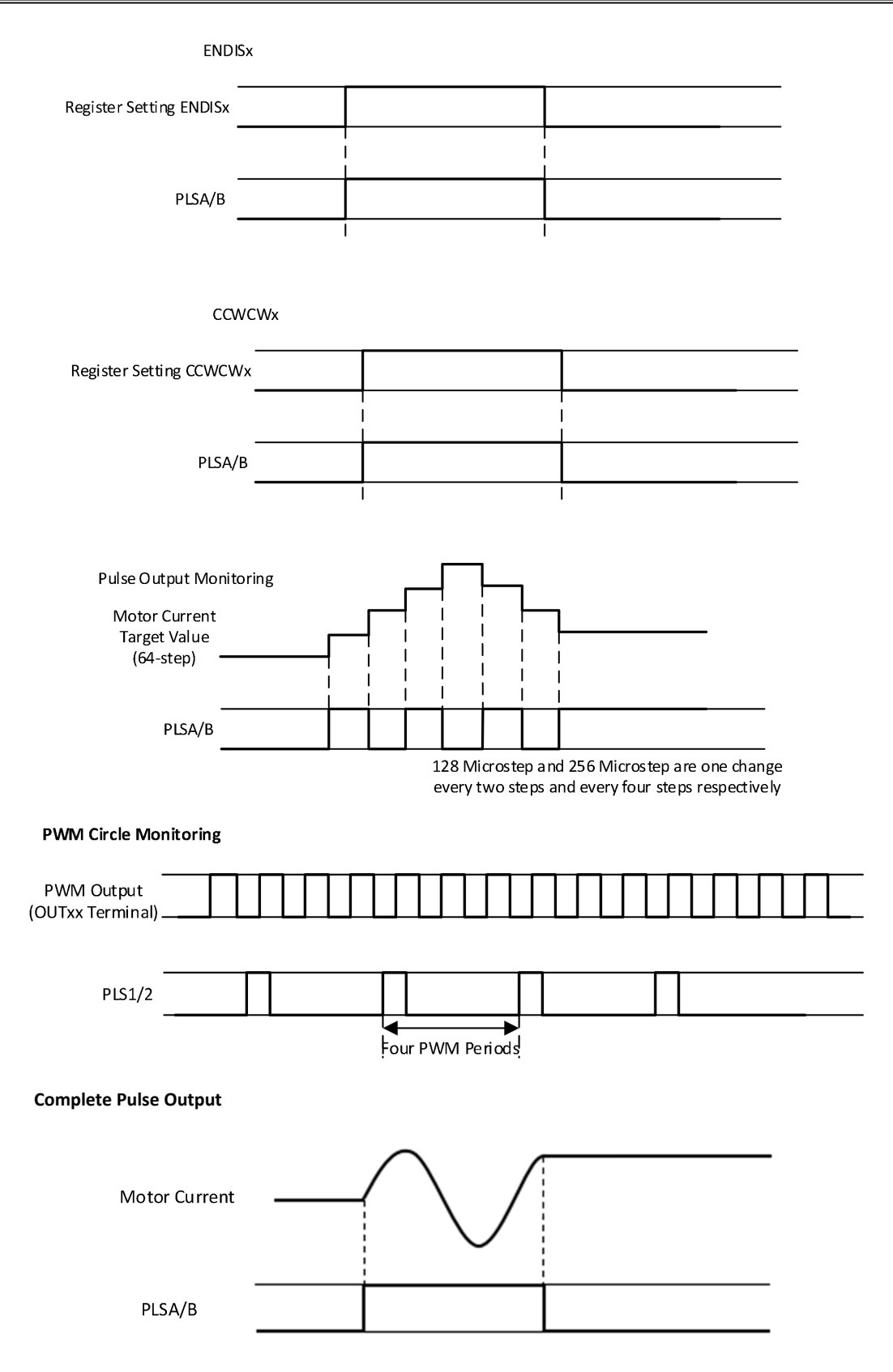

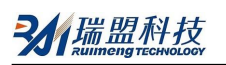

## **(1) Start and Finish Timing**

The start and finish timing of power signal, RSTB and OSCIN are shown in the following figure.

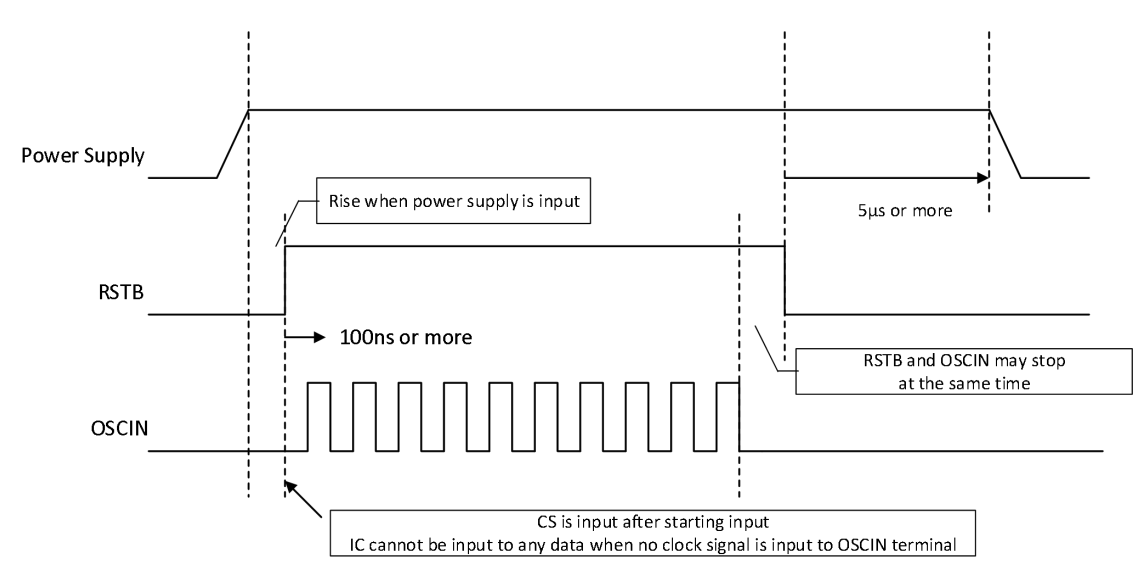

#### **(2) Input Capacitance of Input Pin**

The capacitance of input pin is 10pF or less.

#### **(3) OSCIN, VFx Moment**

Once VFx signal is synchronized with OSCIN, the VFx and OSCIN signals have no constraint on input time.

#### **5. Reset/Protection Circuit**

The following figure shows the relationship between RSTB, UVLO, TSD and other circuits.

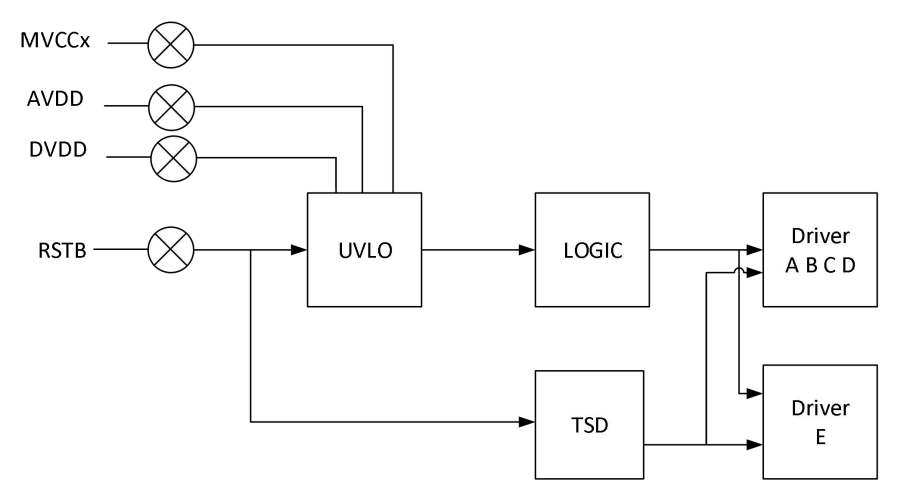

#### The corresponding specifications are shown in the following table

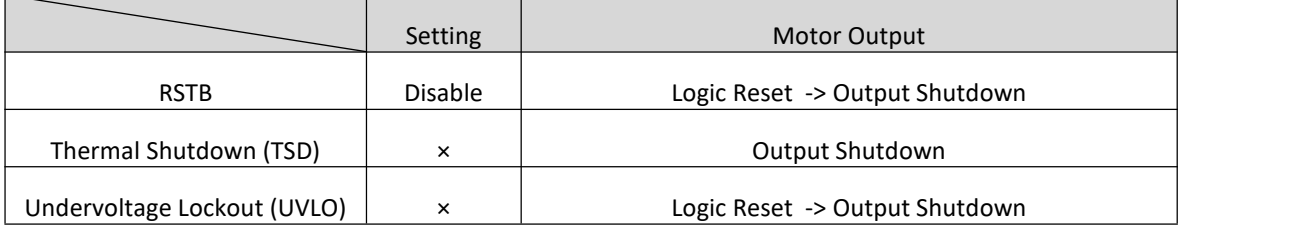

## **6. DC Driver E Circuit**

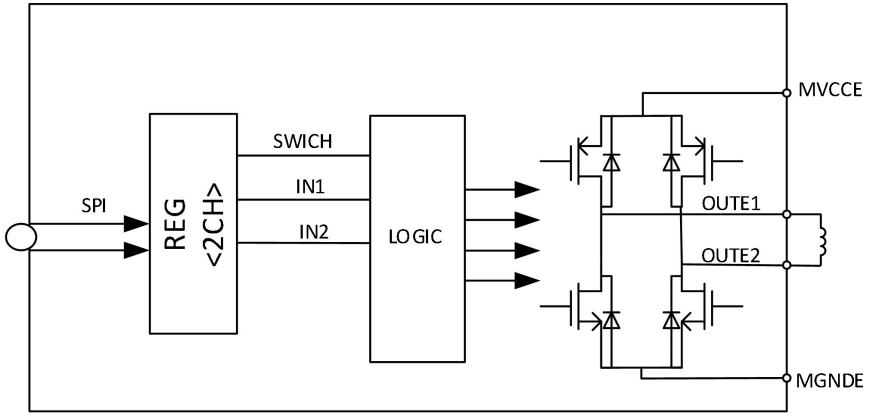

DC motor (used in IR-CUT in camera) driver adopts SPI input control method. H bridge output id controlled by writing register 2CH.

SWICH Register: Register REG\_2CH<2> bit2, Powerup Default '0''

IN1 Register: Register REG 2CH<1> bit1, Power-up Default '0'

IN2 Register: RegisterREG\_2CH<0> bit0 Power-up Default '0'

Truth table of input and output is as follows:

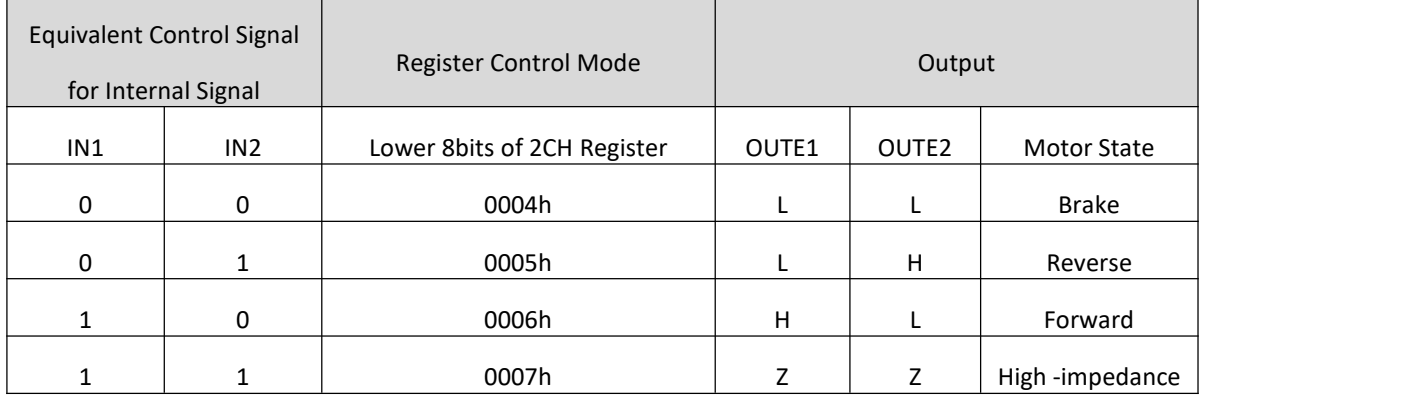

## **Delay Time of DC Motor in SPI Mode**

22 data and 3 control bits are written every writing in SPI mode. The transmission delay is about Tsclk×25 from writing register2CH to actual work of control time. If the serial clock of writing data is 0.5MHz, the delay time is 25×1/0.5M=50μs. And the maximum output frequency of H bridge is 10kHz.

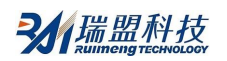

# **TYPICAL APPLICATION DIAGRAM**

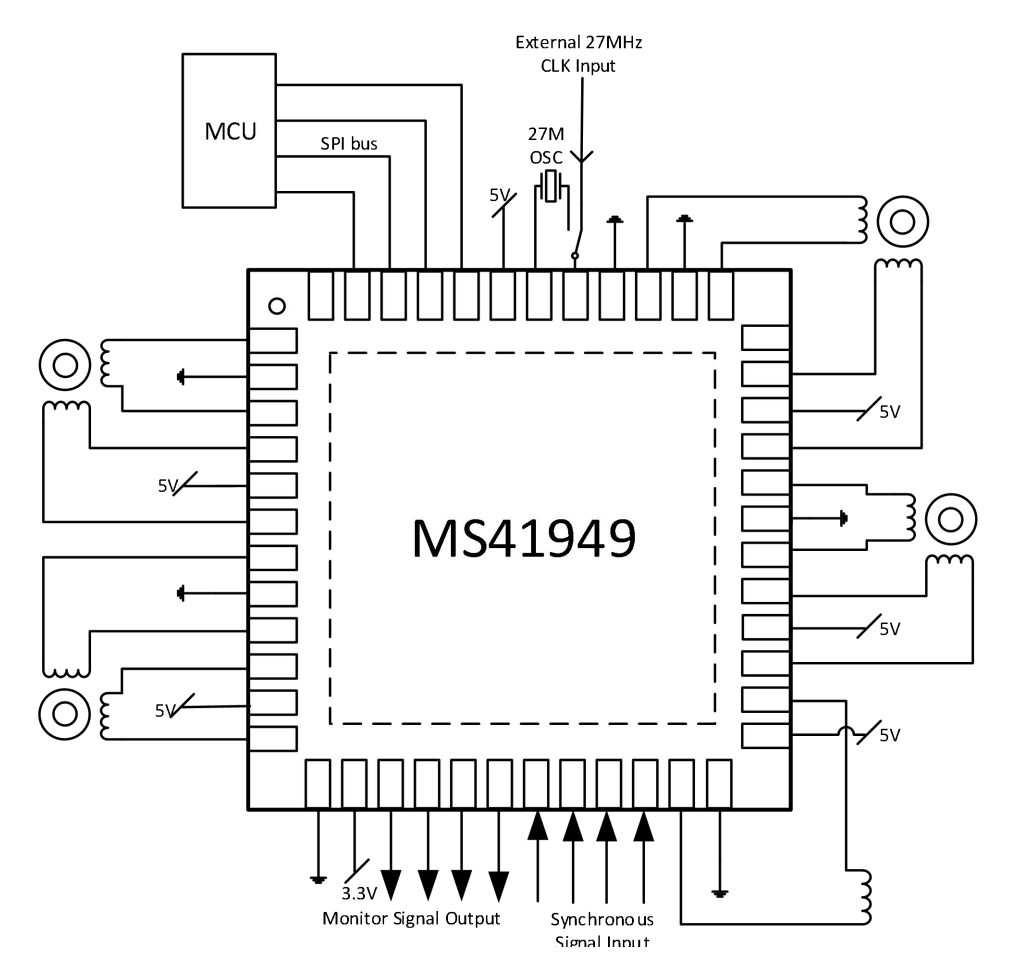

1. The MS41949 has back thermal pad and it must be grounded in large powerapplications.

2. Amplification and SMIT circuits are built between OSCIN pin (PIN41) and OSCOUT(PIN42). Therefore, low cost passive crystal oscillator can be used between OSCIN and OSCOUT. OSCIN pin is connected with active crystal oscillator output or other CLK output of MCU (OSCOUT floating) . The demands for DC and AC inputs are differential. The detailed parameters refer to page 9.

# **PACKAGE OUTLINE DIMENSIONS**

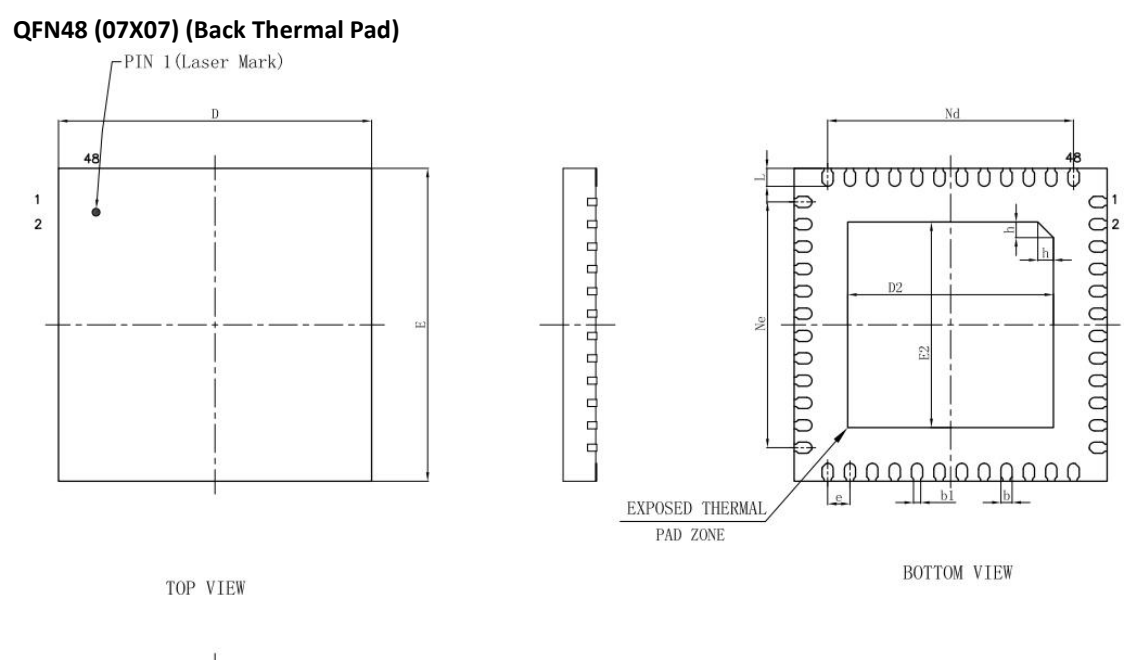

SIDE VIEW

مممم من أمم ممت

 $\overline{a}$ 

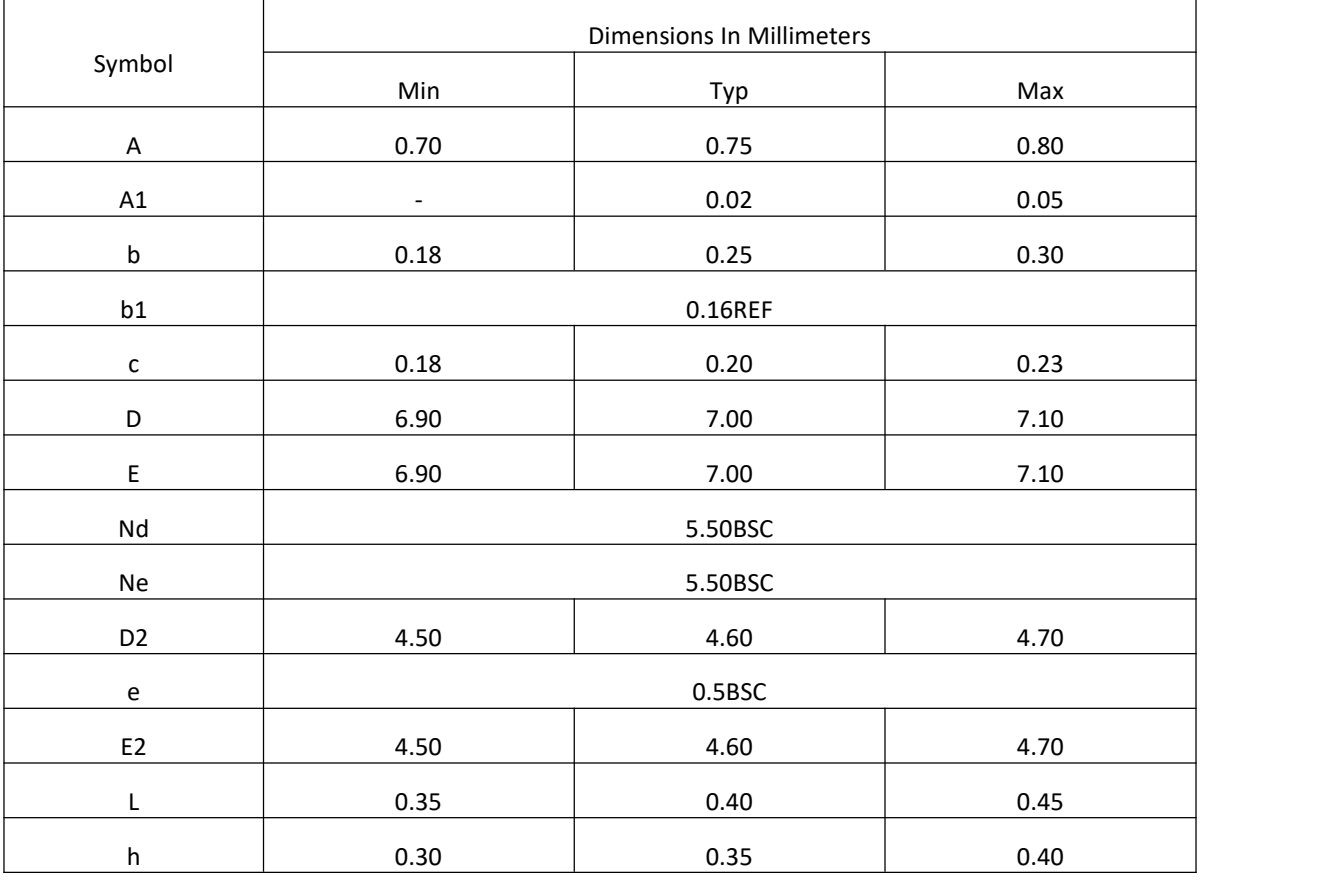

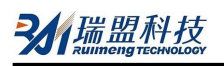

# **MARKING and PACKAGING SPECIFICATIONS**

**1. Marking Drawing Description**

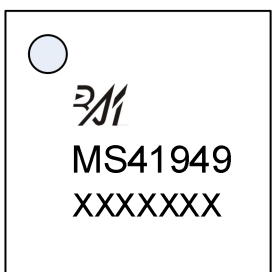

Product Name: MS41949

Product Code : XXXXXXX

## **2. Marking Drawing Demand**

Laser printing, contents in the middle, font type Arial.

### 3. **Packaging Specifications**

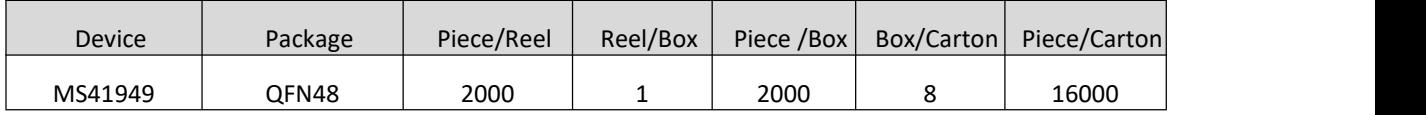

# **STATEMENT**

- All Revision Rights of Datasheets Reserved for Ruimeng. Don't release additional notice. Customer should get latest version information and verify the integrity before placing order.
- When using Ruimeng products to design and produce, purchaser has the responsibility to observe safety standard and adopt corresponding precautions, in order to avoid personal injury and property loss caused by potential failure risk.
- The process of improving product is endless. And our company would sincerely provide more excellent product for customer.

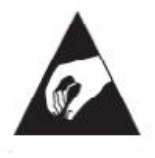

## **MOS CIRCUIT OPERATION PRECAUTIONS**

Static electricity can be generated in many places. The following precautions can be taken to effectively prevent the damage of MOS circuit caused by electrostatic discharge:

- 1. The operator shall ground through the anti-static wristband.
- 2. The equipment shell must be grounded.
- 3. The tools used in the assembly process must be grounded.
- 4. Must use conductor packaging or anti-static materials packaging or transportation.

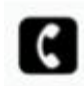

+86-571-89966911

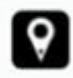

Rm701, No.9 Building, No. 1 WeiYe Road, Puyan Street, Binjiang District, Hangzhou, Zhejiang

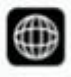

http:// [www.relmon.com](http://www.relmon.com)